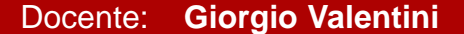

UNIVERSITÀ DEGLI Docente: Giorgio Valentini **STUDI DI MILANO** 

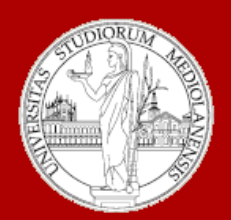

# Bioinformatica A. 2016-2017 semestre II

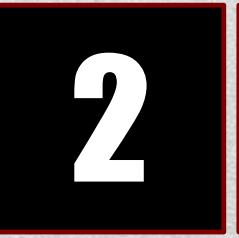

# 2 Banche dati biologiche

# **Banche dati biologiche e bioinformatica:**

Come mai esistono numerosi strumenti web dedicati in modo specifico alla manipolazione ed elaborazione di dati di tipo biomolecolare e biotecnologico?

Lo sviluppo di questi strumenti è iniziato a metà degli anni ottanta del secolo scorso per rispondere all'esigenza di rendere possibile l'estrazione di informazioni da collezioni di schede testuali che descrivevano molecole presenti nelle cellule di diversi organismi.

Lo sviluppo di questi strumenti di estrazione e di metodi per confrontare biomolecole ha portato alla nascita di una disciplina che prende il nome di bioinformatica.

Bioinformatica è l'**applicazione** di strumenti propri delle scienze dell'informazione (es. algoritmi, intelligenza artificiale, databases) a problemi di interesse biologico, biotecnologico e biomedico.

# **Banche dati biologiche e bioinformatica:**

Attualmente la bioinformatica suscita grande interesse perché:

- La creazione di nuove biotecnologie ha permesso di ridurre il costo ed il tempo necessario per l'acquisizione di informazioni sulle biomolecole. **esistono banche dati contenenti informazioni riguardanti milioni di biomolecole,.**
- La dimensione dei problemi biologici è sufficiente a motivare lo sviluppo di algoritmi efficienti
- I problemi sono accessibili (elevata quantità di dati pubblici e letteratura inerente) ed interessanti
- Le scienze biologiche si avvalgono sempre più spesso di strumenti computazionali

#### **Bioinformatica: Scienze dell'Informazione o Biologia? (I)**

Gli sviluppi delle scienze biomediche, (in particolare per quanto riguarda la biologia molecolare) si verificano ad un ritmo tale da porre seri problemi:

La nostra capacità tecnologica di acquisire nuovi dati (spesso in quantità elevate) rende impossibile la loro analisi **in assenza di strumenti efficienti**.

#### **Bioinformatica:**

#### **Scienze dell'Informazione o Biologia? (II)**

Cosa hanno **in comune** scienze biologiche e scienze dell'informazione?

La **biologia**, ed in particolare la biologia molecolare, si occupa dei fenomeni che avvengono nei viventi a livello di atomi e molecole. L'unità di base dei viventi è la **cellula**. La costruzione di una cellula richiede la **lettura e la manipolazione di informazioni** …

**Scienze dell'informazione** è la disciplina che si occupa di calcolo (in senso generico) e delle sue applicazioni. Essa si basa sullo studio sistematico di fattibilità, struttura e automatizzazione di metodi che permettono l'acquisizione, accesso e manipolazione dell'informazione (intesa in senso generico).

# Cosa hanno **in comune** scienze biologiche e scienze dell'informazione? **Bioinformatica: Scienze dell'Informazione o Biologia? (III)**

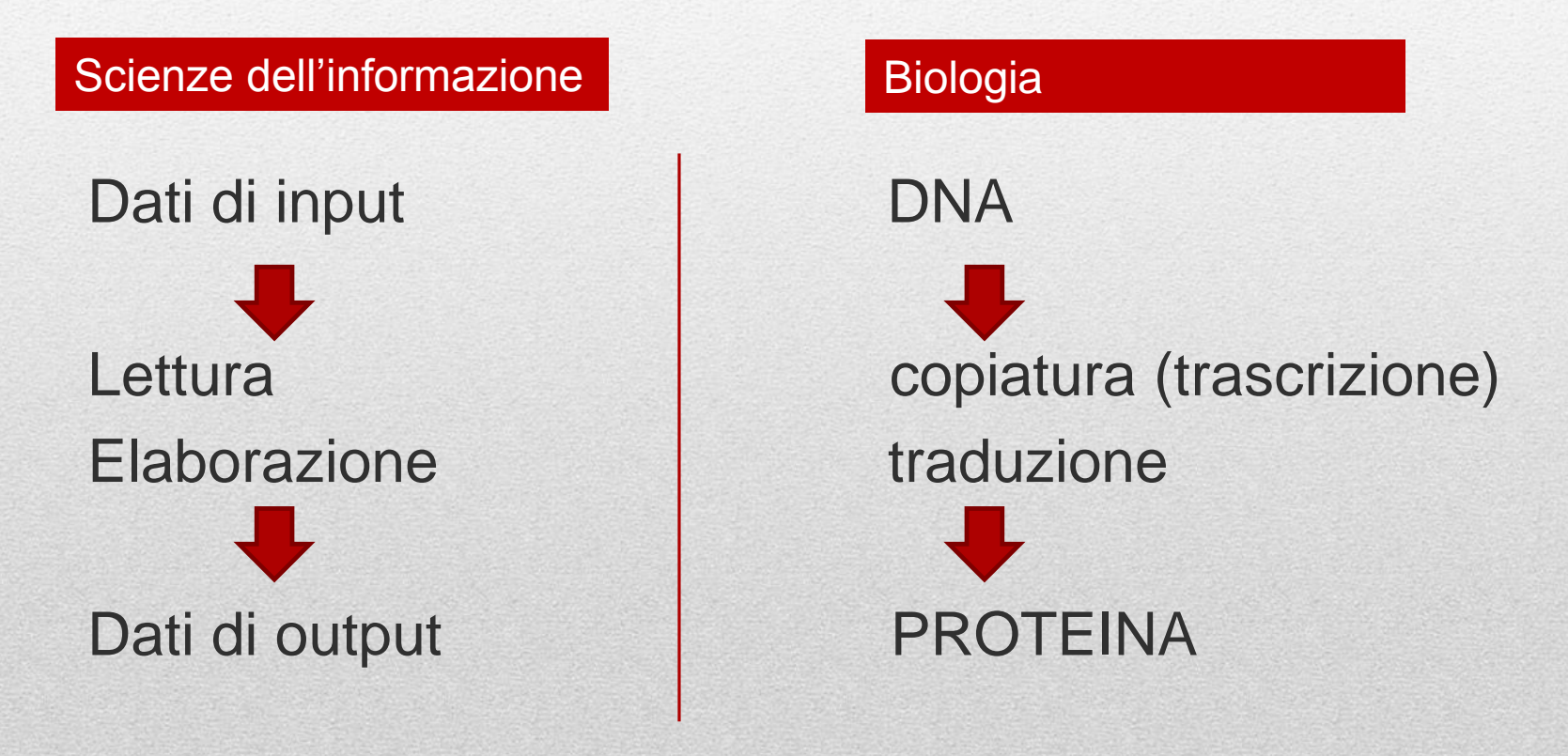

#### **Bioinformatica:**

# **Scienze dell'Informazione o Biologia? (IV)**

Cosa hanno **in comune** scienze biologiche e scienze dell'informazione?

Scienze dell'informazione **Biologia** 

#### **STUDIANO <u>ENTRAMBE</u>:**  $\blacksquare$

- all'interno di processi di calcolo)<br>Maninolaziolazione dell'infermazione (biologia poi vivonti, scienzo) • **Flussi di informazione** (biologia nei viventi, scienze dell'informazione all'interno di processi di calcolo)
- dell'informazione all'interno di processi di calcolo) • **Manipolaziolazione dell'informazione** (biologia nei viventi, scienze
- **Organizzazione e rappresentazione dell'informazione** (biologia nei viventi, scienze dell'informazione all'interno di processi di calcolo)

## **L'INFORMAZIONE NEI VIVENTI**

I viventi sono formati da un numero estremamente ampio di molecole. Ognuna di esse è funzionalmente unica e costruita rispettando criteri ben definiti.

Se ogni molecola è costruita seguendo un «progetto» questo implica che, nei viventi, **deve** esistere un luogo il cui ruolo è quello di **immagazzinare** e **rendere disponibili** al momento del bisogno le informazioni relative ai «progetti» delle molecole.

### **A livello biomolecolare come sono realizzate l'organizzazione e la manipolazione dell'informazione?**

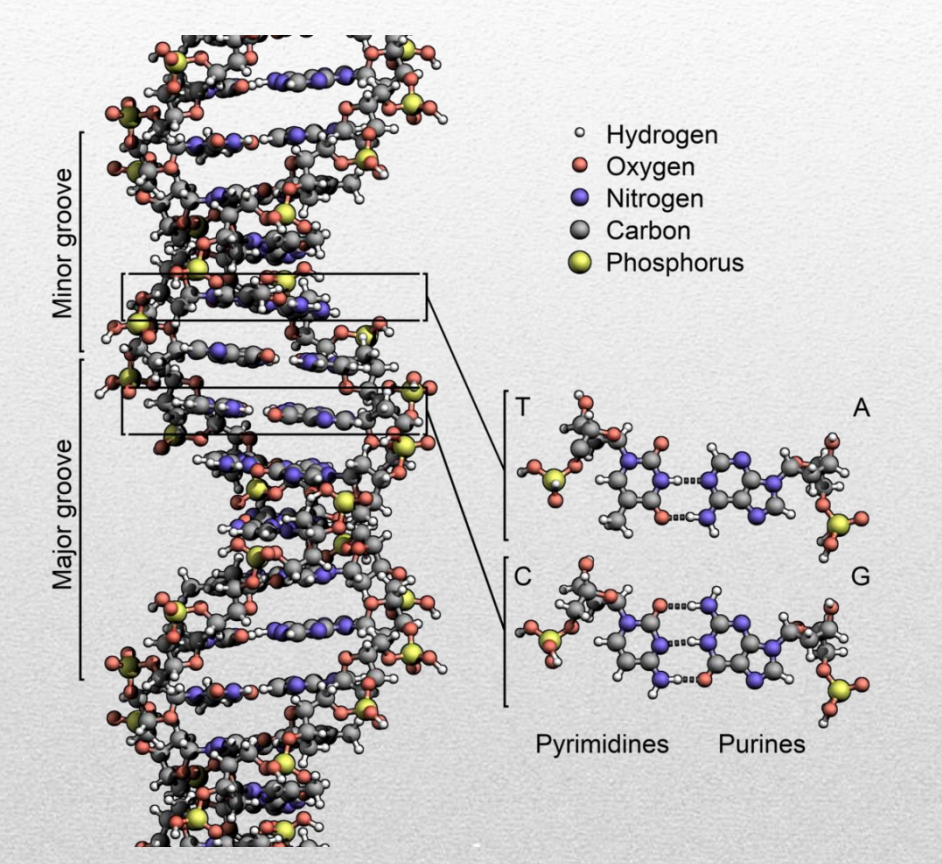

#### **Depositario informazione: DNA**

- Doppia elica: ognuna delle due eliche può essere ricostruita a partire dall'informazione presente nell'altra ( banca dati con sistema di «backup» incorporato)
- Informazione: ogni elica è una lunga catena formata da una **sequenza** di 4 elementi : adenina (**A**), Timina (**T**), citosina (**C**) e guanina (**G**). Essi vengono detti **nucleotidi**.

…AGCGGAGGAGCATGCGGATTAGGCTTCGGATCGGAT… …TCGCCTCCTCGTACGCCTAATCCGAAGCCTAGCCTA… Lunghezza DNA umano? … più di 3 miliardi di caratteri.

### **A livello biomolecolare come sono realizzate l'organizzazione e la manipolazione dell'informazione?**

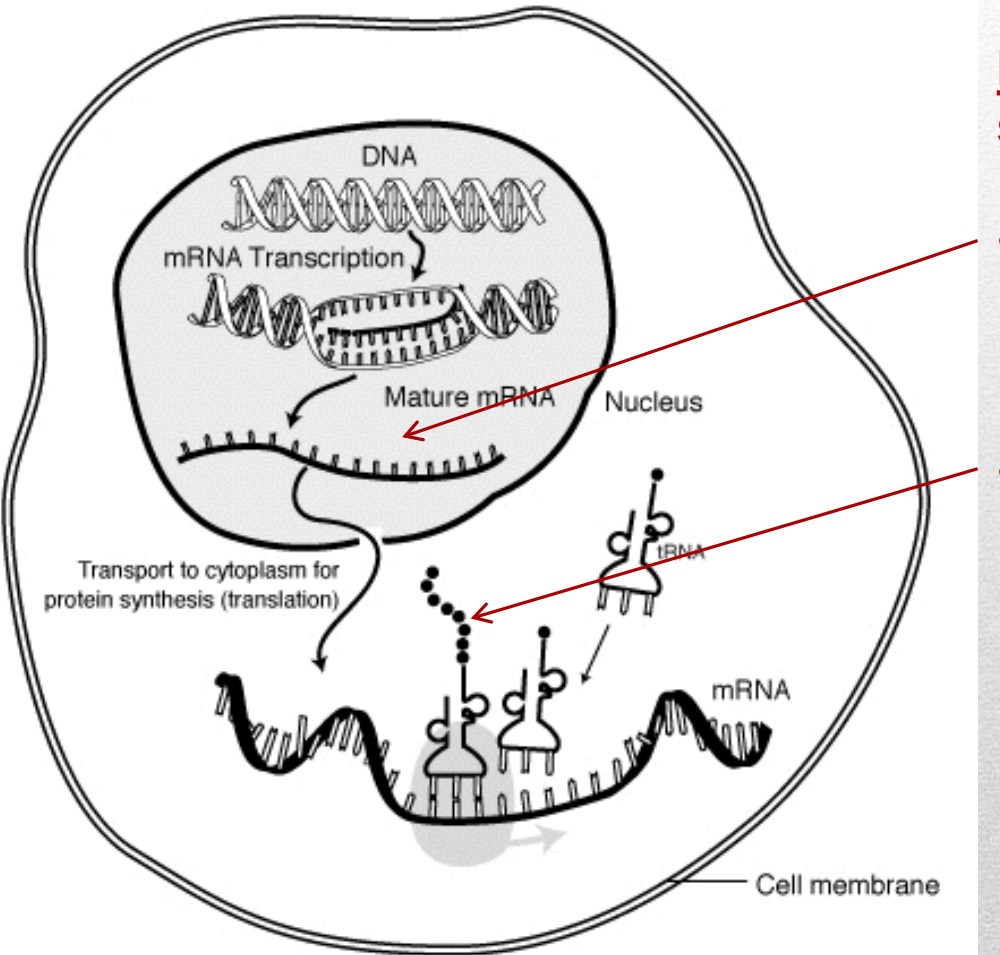

#### **Manipolazione informazione: es. sintesi proteina**

• Copia informazione: un tratto di DNA (**gene**) viene copiato in una molecola (**RNA**)in grado di trasportare l'informazione altrove. • Traduzione: l'RNA che ha portato l'informazione altrove (**messaggero**) viene **tradotto**: viene letto a gruppi di tre lettere, ad ogni tripletta corrisponde uno di 20 aminoacidi. mRNA viene letto e viene sintetizzata una catena di aminoacidi (la **proteina** codificata dal messaggero)

#### **Cosa c'entra tutto questo con la lezione di oggi?**

Tutte le biosequenze (DNA, geni, mRNA, proteine,…) vengono immagazzinate in apposite banche dati. La banca dati di riferimento per le sequenze di proteine (**Uniprot** : http://www.uniprot.org/ ) contiene, al momento, quasi 600.000 proteine.

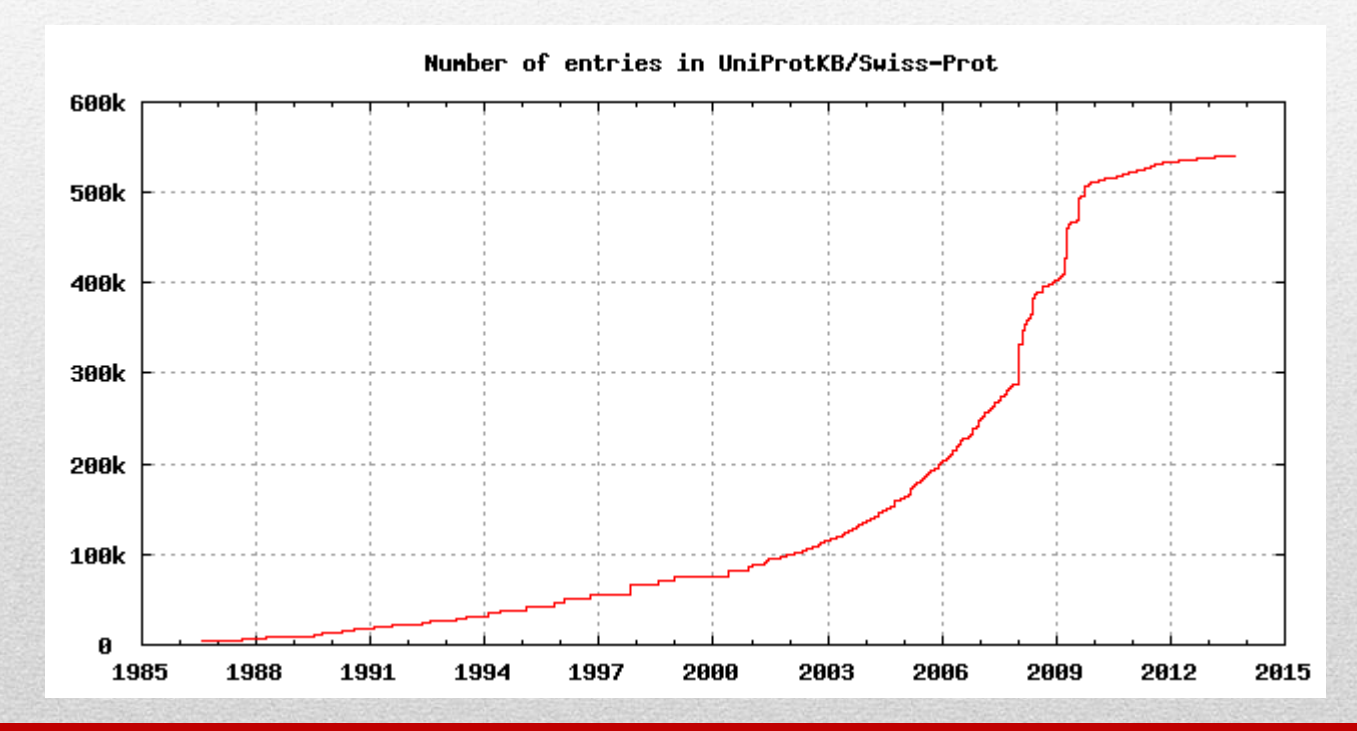

**Dato il numero estremamente elevato di sequenze non è possibile accedere a queste informazioni senza utilizzare strumenti dedicati. Oggi ci occupiamo di questi strmenti.**

# **BANCHE DATI BIOLOGICHE**

Le prime banche dati biologiche sono state create nel 1982. In quel periodo i calcolatori erano poco potenti. La possibilità di scambiarsi informazioni utilizzando internet non era diffusa come al giorno d'oggi.

Tuttavia questa possibilità esisteva già nelle università. In quel periodo serviva molto tempo e molto denaro per ottenere informazioni su una biomolecola.

Ogni volta che il progetto dedicato alla caratterizzazione di una biomolecola terminava, tutti i risultati venivano inseriti in semplici **file di testo** e inviati ad una banca dati che rendeva queste «schede informative» pubblicamente disponibili.

## **BANCHE DATI BIOLOGICHE**

Quindi le prime banche dati biologiche erano semplici pagine web che fornivano l'accesso a collezioni di file di testo.

Ogni file di testo aveva un nome che corrispondeva ad un codice identificativo della molecola descritta al suo interno. Ad esempio se il file conteneva informazioni su una proteina avente codice **PR001** allora il file di testo contenente la sua scheda aveva nome **PR001.txt**.

La pratica di assegnare un identificativo ad ogni molecola inserita in una banca dati biologica è utilizzata ancora adesso. L'identificativo viene detto **accession number** ed è una parola contenente **lettere, numeri e simboli** (spazi vuoti non ammessi)

# **BANCHE DATI BIOLOGICHE**

Esistono diversi tipi di banche dati biologiche. Esse si possono classificare in base a vari criteri. Uno di questi riguarda la **qualità delle informazioni** in esse contenute.

Da questo punto di vista possiamo suddividere la banche dati bio in 2 classi principali:

- Banche dati **PRIMARIE** : dette anche collettori primari. Il loro ruolo è quello di raccogliere, giornalmente, tutte le informazioni che riguardano biomolecole prodotte in tutti i laboratori del mondo e renderle disponibili.
- Banche dati **SECONDARIE**: dato che l'informazione contenuta nei collettori primari è sporca e ridondante esse esaminano i dati dei collettori, correggono eventuali errori, includono informazioni aggiuntive e rendono disponibili i risultati di questo processo di raffinamento.

### **BANCHE DATI PRIMARIE**

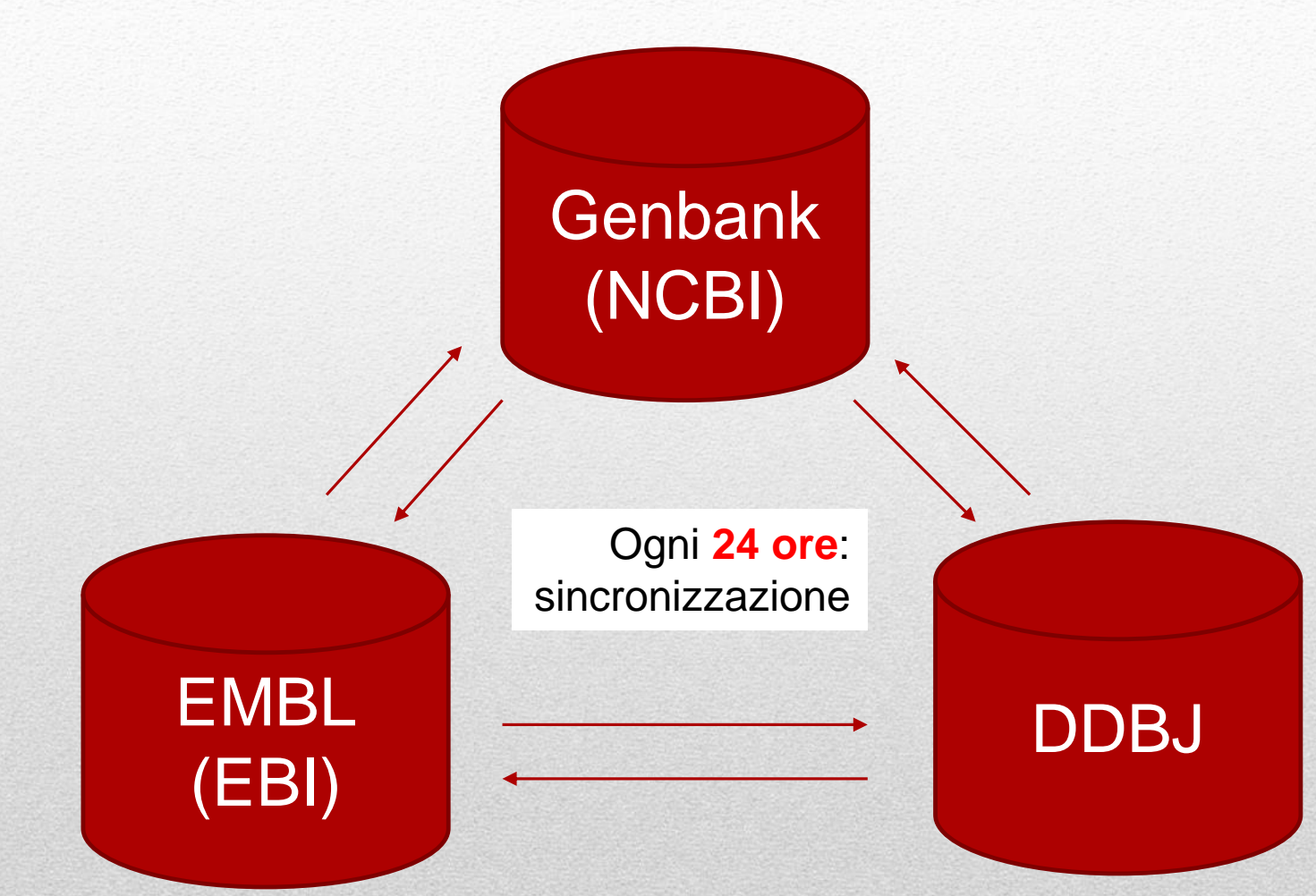

… va avanti così dagli anni '80 … secondo voi quanti dati contengono ?

#### **BANCHE DATI SECONDARIE**

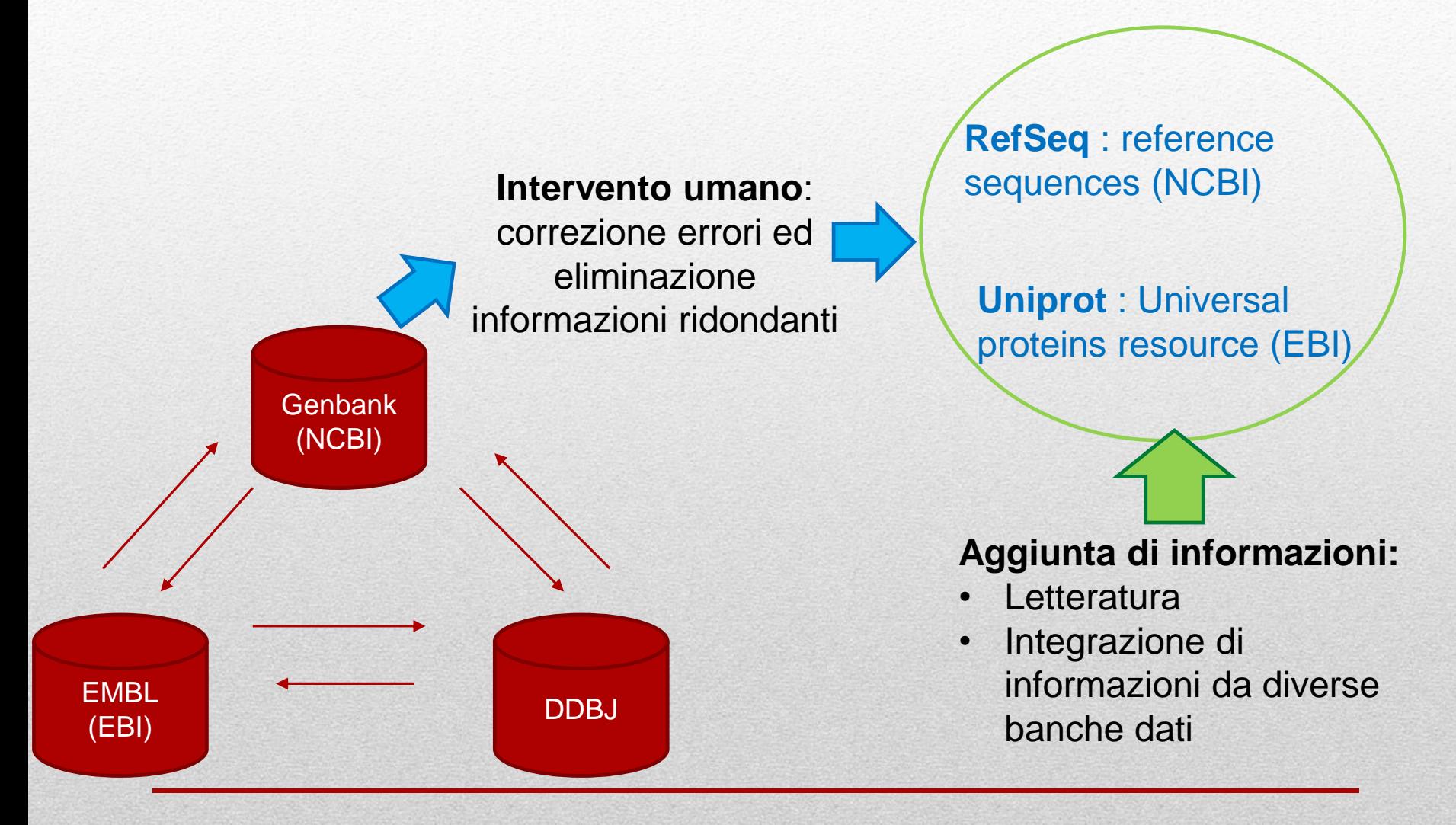

… va avanti così dagli anni '80 … secondo voi quanti dati contengono ?

# **BANCHE DATI PRIMARIE**

Queste banche dati contengono, letteralmente, **miliardi di schede**. Sarebbe impossibile trovare quello di cui/abbiamo bisogno in assenza di strumenti che permettano di cercare le informazioni a cui siamo interessati.

Questo ci aiuta a capire il motivo per cui le banche dati biologiche non sono **mai** costituite **solamente dalla collezione di dati** che contengono ma anche da un insieme di strumenti progettati per rendere possibile estrazione e manipolazione delle informazioni in esse contente.

… va avanti così dagli anni '80 … secondo voi quanti dati contengono ?

### **Banca dati biologica: definizione**

#### **Obiettivi:**

- 1. Disseminare dati ed informazioni biologiche
- 2. Strutturare l'informazione in modo che essa sia leggibile/modificabile da parte di un calcolatore

Una banca dati biologica **DEVE** avere **almeno uno strumento specifico** per la ricerca ed estrazione dei dati.

• Pagine web, libri, articoli scientifici, tabelle, file di testo, e fogli di calcolo **non possono** essere considerati banche dati biologiche.

### **Liste pubbliche di banche dati biologiche**

- Wikipedia (lista di banche dati biologiche) https://en.wikipedia.org/wiki/List\_of\_biological\_databases
- Nucleic Acids Research Database Listing <http://nar.oupjournals.org/cgi/content/full/30/1/1/DC1> (esempio di pubblicazione in cui è presente una lista di database biologici "storica" … articolo del 2002)
	- Sono un buon punto di partenza per farsi un'idea sul numero e varietà delle banche dati biologiche.
	- **Più di 500** banche dati esistenti sono state catalogate fino ad oggi. E sono costantemente in crescita.

#### **Esempio di accesso a banca dati biologica:**

Supponiamo di conoscere il "nome" di un **gene**: **INDY** (ebbene sì … ogni gene ha un suo nome). E di voler cercare informazioni su di esso in una banca dati.

# **Da dove iniziamo?**

#### **Prima di iniziare …**

L'effetto delle mutazioni nei geni viene studiato utilizzando organismi facili da manipolare in laboratorio.

In uno di questi organismi, il moscerino della frutta (nome scientifico: Drosophila *melanogaster*) è stato identificato un gene che,se mutato, **raddoppia la durata della vita media dei moscerini**. A questo gene è stato dato il nome di **INDY**:

**"I'm Not Dead Yet"**

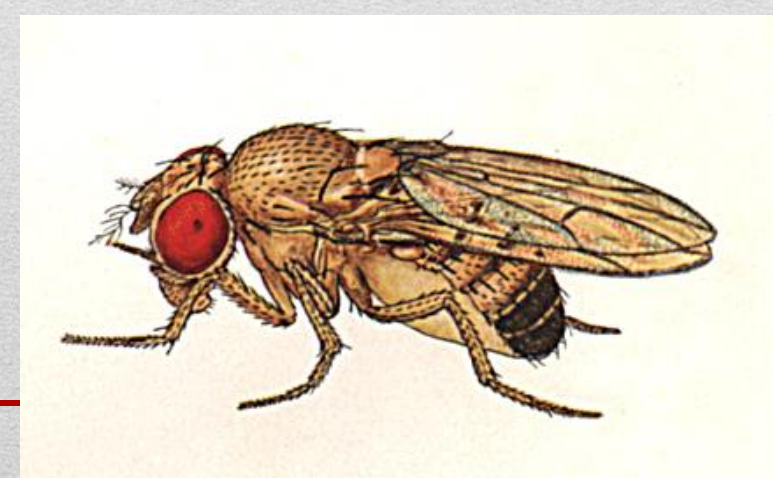

#### **Esempio di accesso a banca dati biologica:**

Ricerca di informazioni sul gene: **INDY**

Prima prova: usiamo strumenti "classici" per cercare informazioni …

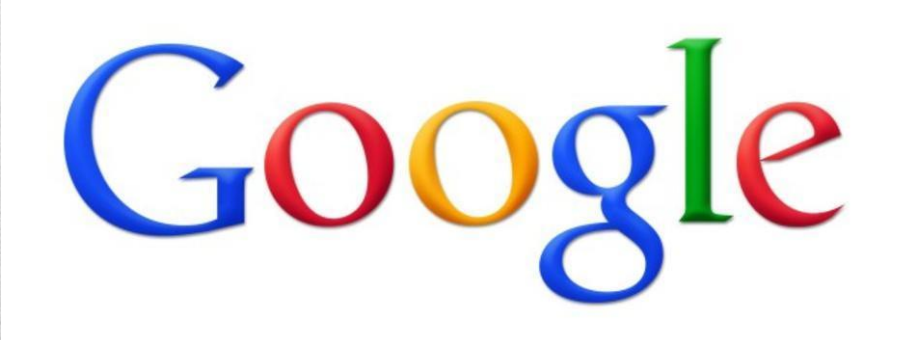

#### **Ricerca di informazioni sul gene: INDY**

A https://www.google.it/search?g=INDY&btnG=Cerca&hl=it&gbv=1&site=imghp +Tu Ricerca Immagini Maps Play YouTube News Gmail Altro -Google **INDY**  $\Omega$ **Ricerca** Circa 43.200.000 risultati Non ci siamo … ci sono troppe cose in internet che si chiamano Web The Official Site of IndyCar News, Drivers, Schedule & Shop ... www.indvcar.com/ - Copia cache - Simili Immagini Other Schedules, IZOD IndyCar Series Schedule · Firestone Indy Lights Schedule · Pro INDY … e il gene non è uno dei Mazda Championship Schedule · Cooper Tires USF2000 Schedule. Maps Live Timing & Scoring - Schedule - Drivers - Stats primi risultati riportati. Shopping **Indyall** Notizie www.indyproject.org/ - Copia cache - Simili An open source internet component suite comprised of popular internet protocols that is Altro Inoltre anche se trovassimo included in both Delphi 6 and Kylix. Both client and server ... Indy Sockets - Support - CLR - About **Qualsiasi Paese** informazioni relative al gene Pagine da: Italia Notizie relative a **INDY** troveremmo **molti collegamenti** Houston: formula Indy, lo schianto di Franchitti La Repubblica - 1 giorno fa Qualsiasi lingua Brutto incidente per il tre volte campione di Indianapolis Dario Franchitti sulla (uno per ogni banca dati che Pagine in italiano pista di Houston: all'ultimo giro il contatto con Takuma Sato e... Indy car: terribile schianto per Franchitti - VIDEO Adnkronos/IGN contiene informazioni sul gene Qualsiasi data AGI - Agenzia Giornalistica Italia - 18 ore fa Ultima ora Ultime 24 ore …)Maserati Indy - Wikipedia. Ultima settimana it.wikipedia.org/wiki/Maserati Indy - Copia cache - Simili **Ultimo** mese La Indy è un modello di autovettura Maserati costruita dal 1969 al 1975. Disegnata da Ultimo anno Virginio Vairo, fu presentata dalla Vignale al Salone dell' automobile di ... Formula **Indy**, auto fuori pista: feriti 13 spettatori - Video - Corriere TV. Tutti i risultati video.corriere.it/...indy-auto.../8d8dfbf6-2f33-11e3-bfe9-e2443a6320c1 Verbatim 22 ore fa ... Formula Indy, auto fuori pista: feriti 13 spettatori: Brutto incidente sul circuito di Houston di Indycar. All'ultimo giro della gara di domenica 6 ... Indy Week, www.indvweek.com/ - Copia cache - Simili

Progressive news, culture and commentary for Raleigh, Cary, Durham and Chapel Hill, North

Carolina.

# **Ricerca di informazioni sul gene: INDY**

**RICERCA PER PAROLA CHIAVE**

Apriamo il web browser e colleghiamoci alla divisione **NUCLEOTIDE** delle banche dati gestite da NCBI: http://www.ncbi.nlm.nih.gov/nuccore

Scegliendo la "sezione" Nucleotide di Genbank otterremo solo risultati riguardanti molecole composte da nucleotidi (DNA o RNA). Non otterremo risultati riguardanti le schede delle proteine.

**Tipo di sequenze contenute: DNA e RNA … \*NON\* Proteine**

#### **Ricerca di informazioni sul gene: INDY**

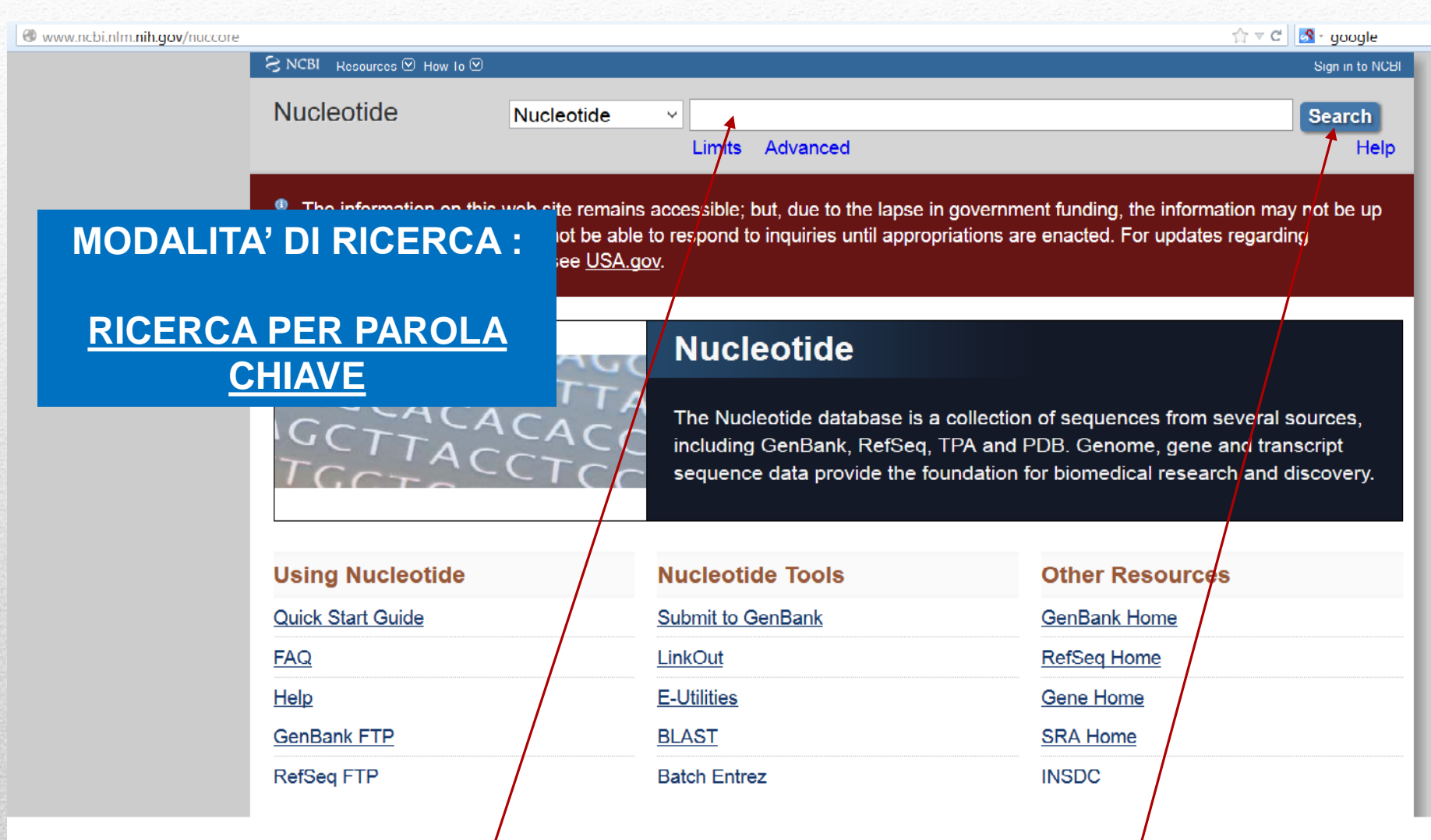

Scrivete **qui** il nome del gene e, poi, premete **search**

#### **gene: INDY, ricerca per parola chiave NCBI Nuccore**

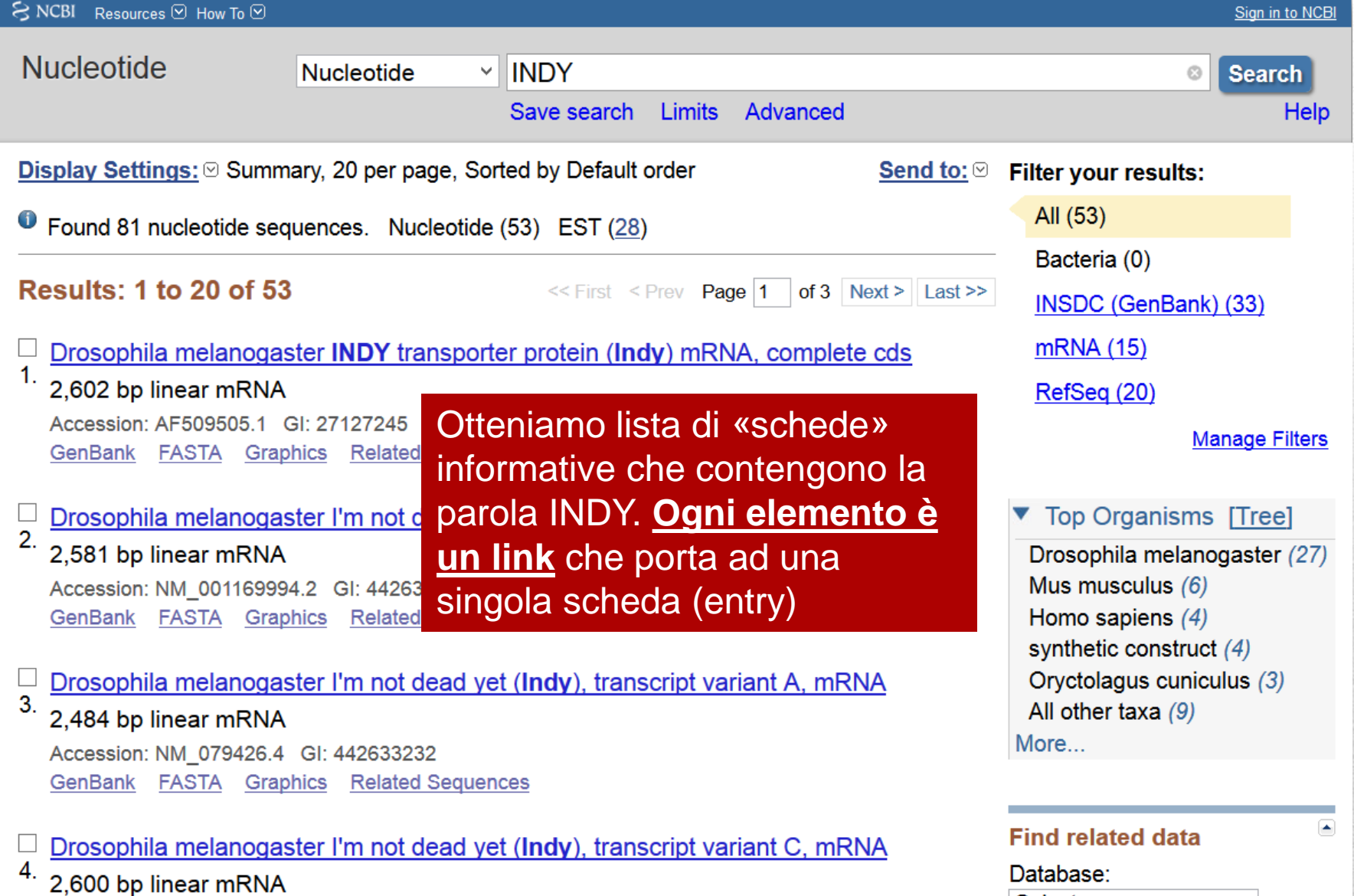

 $\sim$  100  $\pm$  100  $\pm$ 

#### **gene: INDY, ricerca per parola chiave NCBI Nuccore**

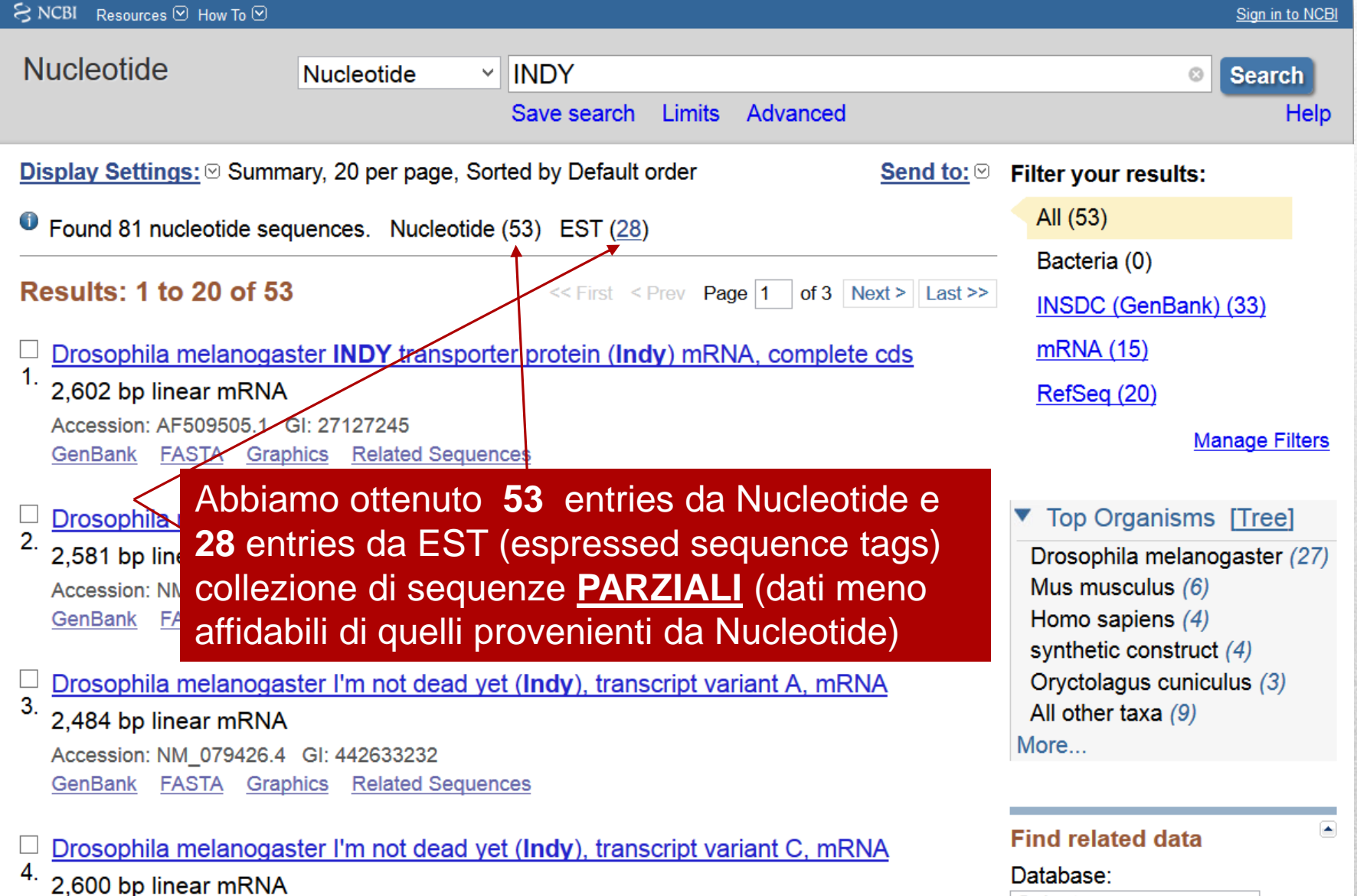

#### **gene: INDY, ricerca per parola chiave NCBI Nuccore**

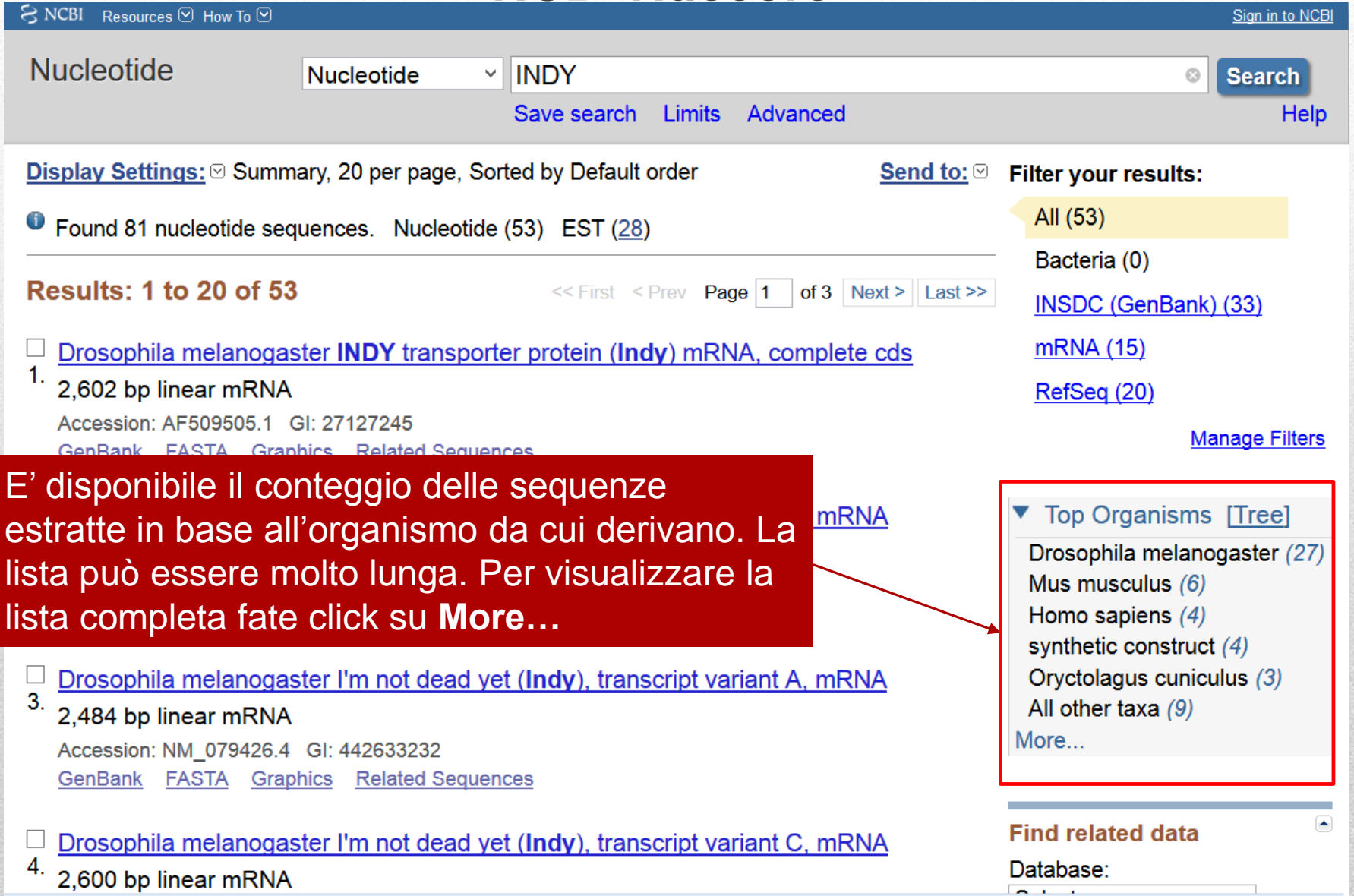

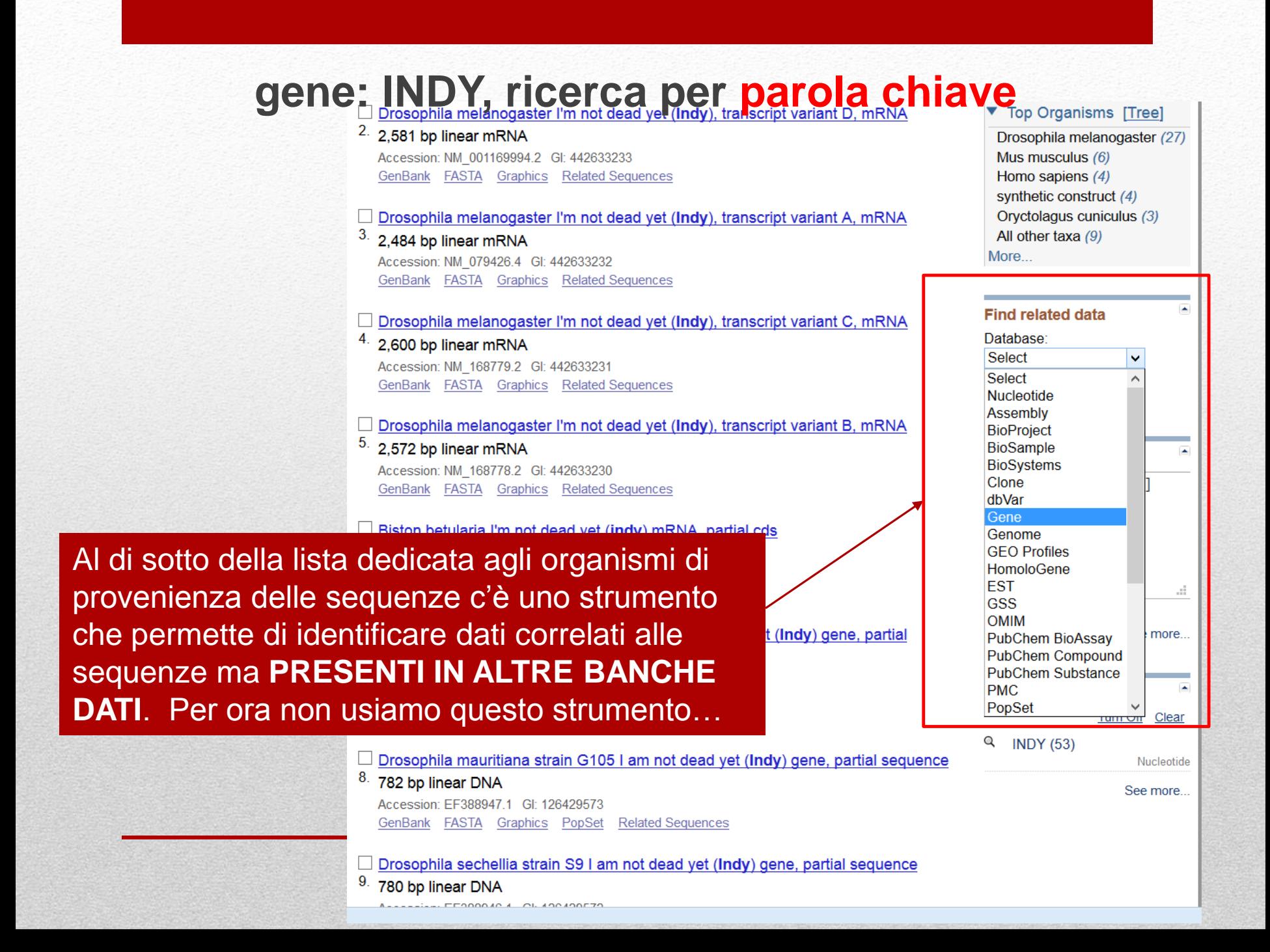

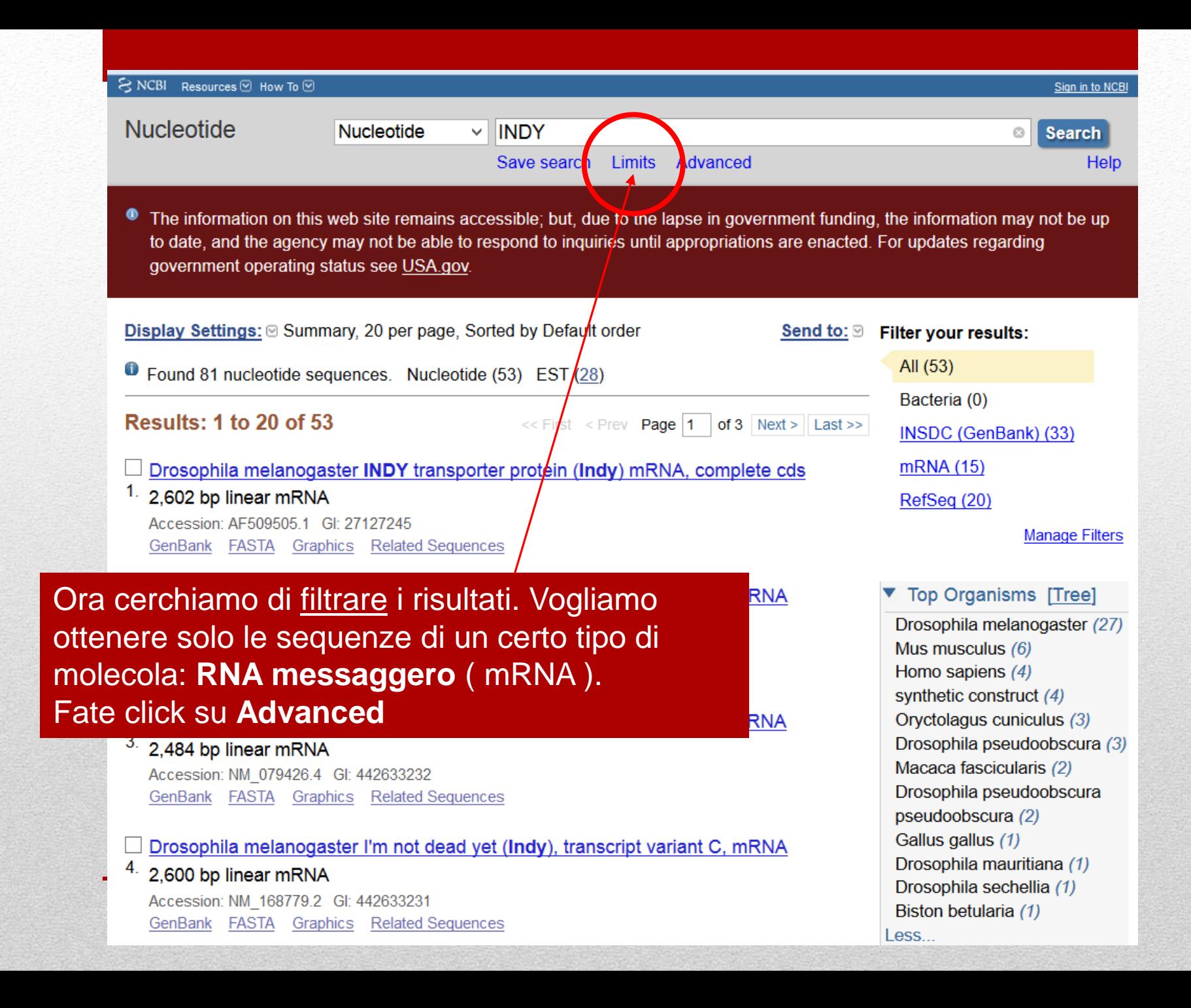

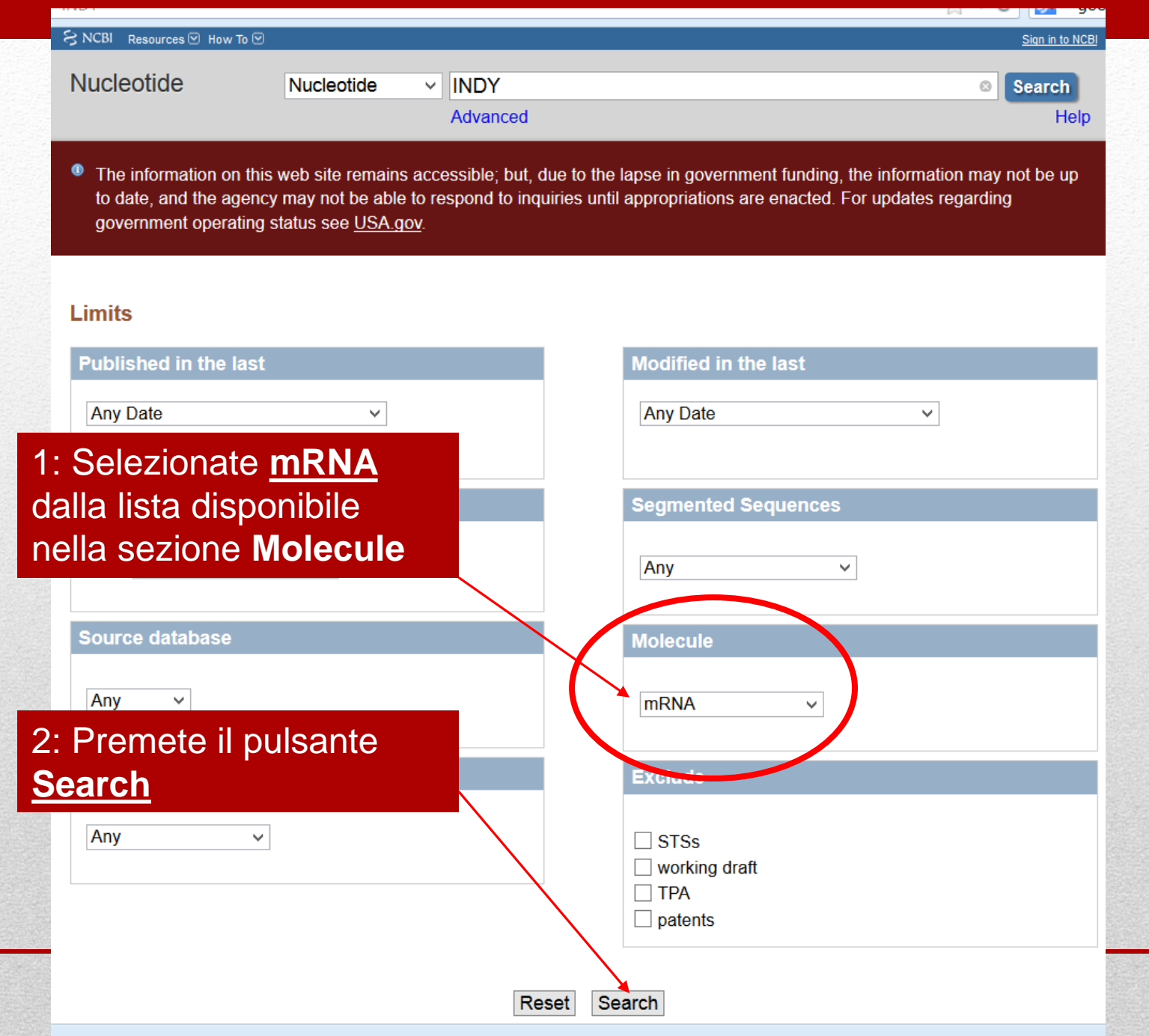

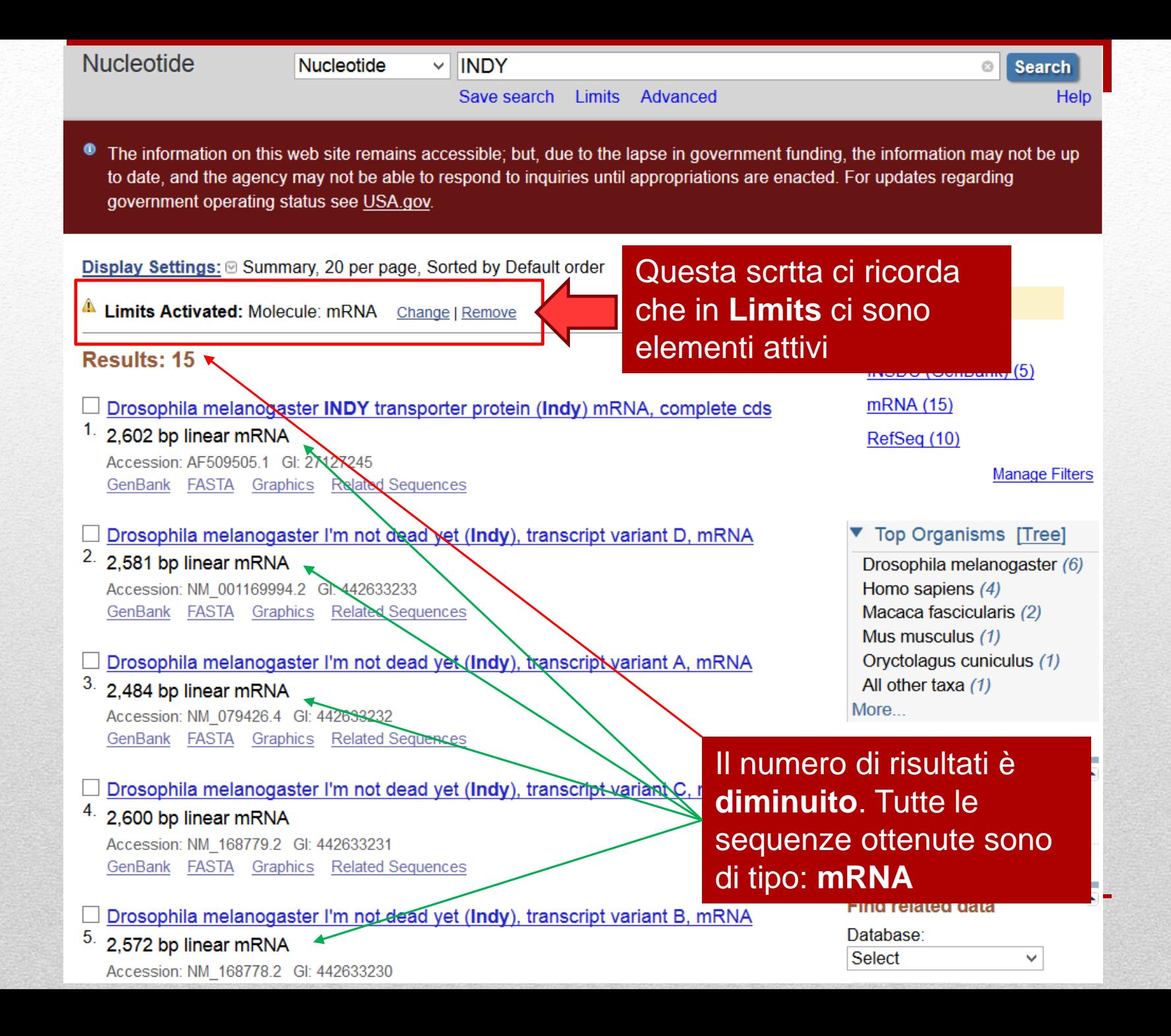

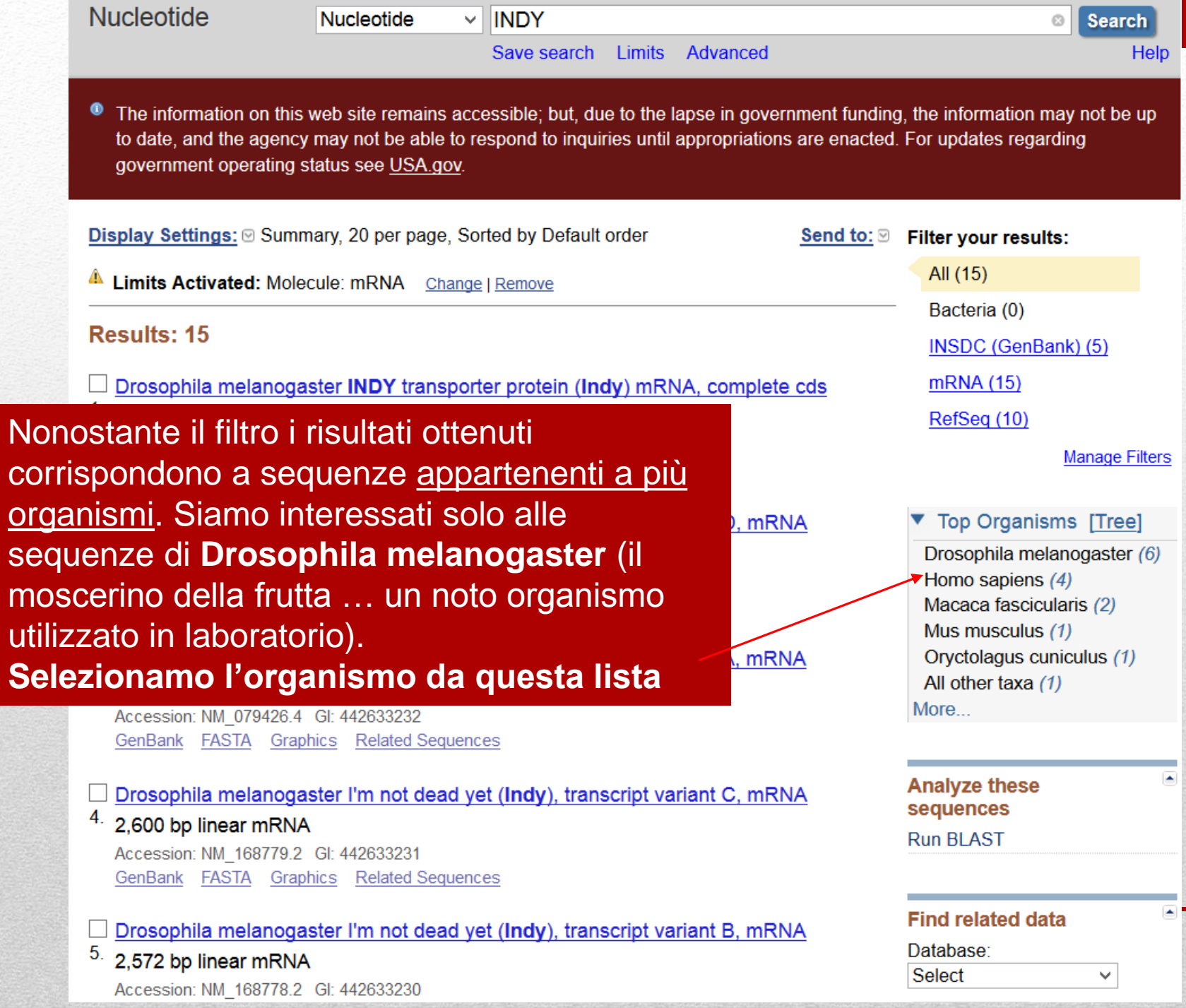

۰ The information on this web site remains accessible; but, due to the lapse in government funding, the information may not be up to date, and the agency may not be able to respond to inquiries until appropriations are enacted. For updates regarding government operating status see USA.gov.

Send to:  $\mathfrak{S}$  Filter your results: All $(6)$ Limits Activated: Molecule: mRNA Change | Remove Bacteria (0) **Results: 6** INSDC (GenBank) (2) **MDNA** (6) **Droso** 

I risultati ottenuti de da più banche dati. Vogliamo che i risu provengano da un banca dati. Selezio **RefSeq** da questa

Display Settings: <a>
Summary, 20 per page, Sorted by Default order

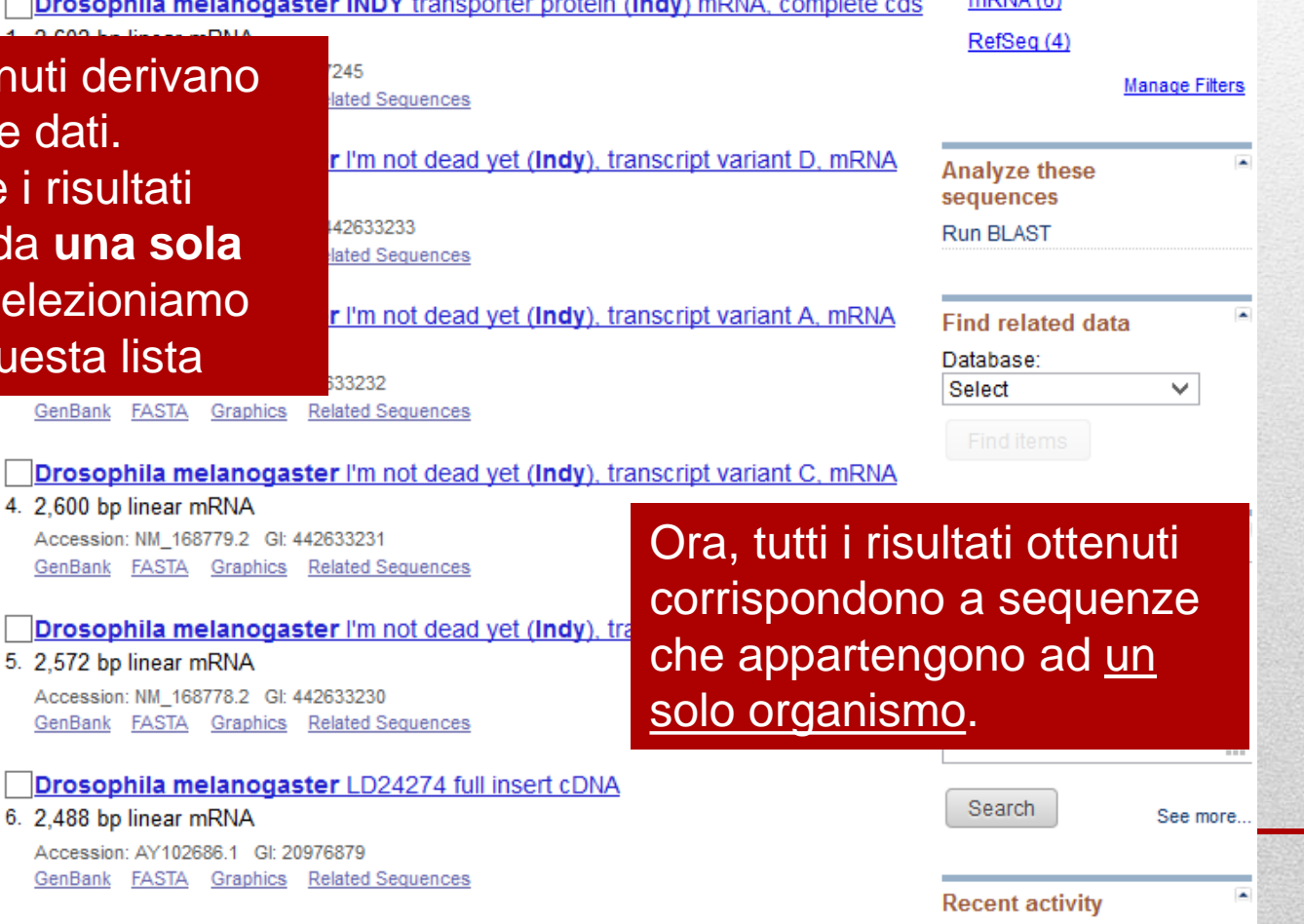

Send to:  $\mathfrak{S}$ 

Help

Turn Off Clear

### **gene: INDY, ricerca per parola chiave**

#### **ESERCIZIO 1 :**

Al momento abbiamo ottenuto la lista di sequenze presenti in NCBI Nucleotide che :

- Contengono **INDY** nella loro scheda descrittiva
- Corrispondono a molecole di mRNA
- Corrispondono a sequenze del moscerino della frutta

Rispondete a queste domande:

- **Quante sono** le sequenze ottenute?
- Quante di esse sono presenti nella banca dati secondaria **RefSeq**?

#### **gene: INDY, ricerca per parola chiave**

#### **ESERCIZIO 2 :**

Limitate i risultati ottenuti alle sole sequenze che appartengono alla banca dati secondaria **RefSeq.**

**Suggerimento:** cercate qualcosa che vi permetta di restringere il numero di banche dati sulle quali viene effettuata l'estrazione.

Domanda (a cui rispondere dopo aver risolto l'esercizio) :

• Quante sequenze avete ottenuto?
# **Modalità di visualizzazione dei risultati**

Chi è stato attento ha notato che, nelle slide precedenti, a volte descrivevamo i risultati riferendoci ad essi come «sequenze». Questo sembra suggerire che per ogni risultato ottenuto il link che punta ad esso restituisca la sequenza della molecola.

Sarà davvero così?

Selezionate il link che punta a :

**Drosophila melanogaster I'm not dead yet (Indy), transcript variant A, mRNA**

# **Modalità di visualizzazione dei risultati : ENTRY**

### Drosophila melanogaster I'm not dead yet (Indy), transcript variant A, mRNA

NCBI Reference Sequence: NM\_079426.4

**FASTA Graphics** 

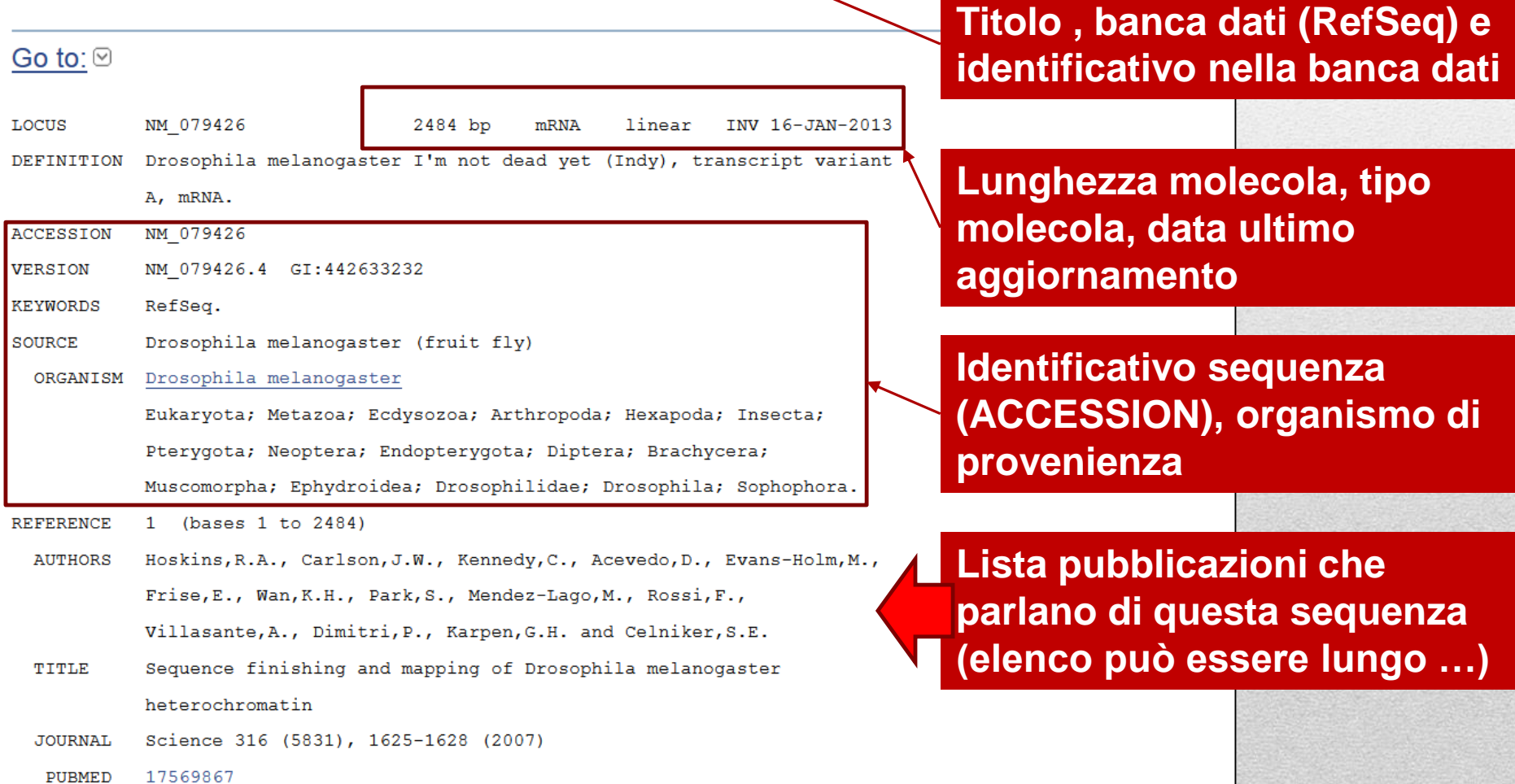

# **Modalità di visualizzazione ENTRY :**

La entries sono simili a schede informative.

Le entries sono composte da **1 sezione** principale (descritta nella slide precedente) e **3 sezioni aggiuntive**:

- **Comment** : contiene commenti inseriti dai curatori della banca dati
- **Features** : Caratteristiche della sequenza, informazioni generali (che valgono per l'intera sequenza, e informazioni su **tratti specifici della sequenza** (ad es. note riguardanti il tratto di sequenza che va dal nucleotide 10 al nucleotide 20).
- **Sequence** : La sequenza vera e propria

Potete scegliere di andare in una sezione specifica della entry utilizzando il menù **Go to** posto immediatamente all'inizio della entry stessa.

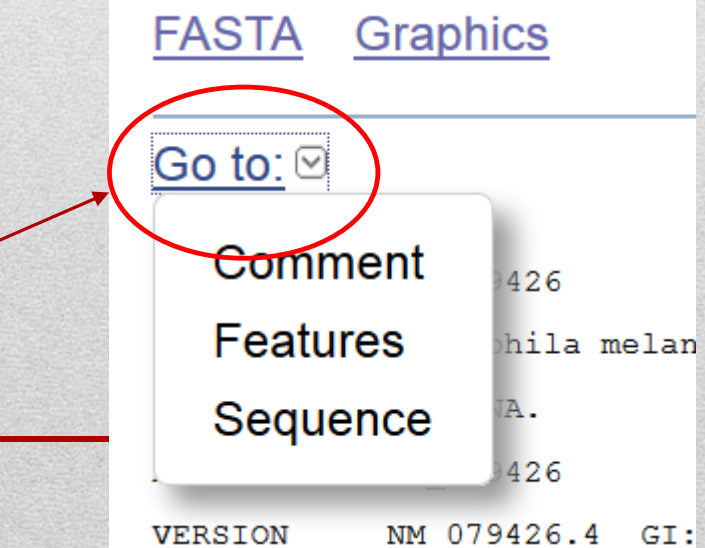

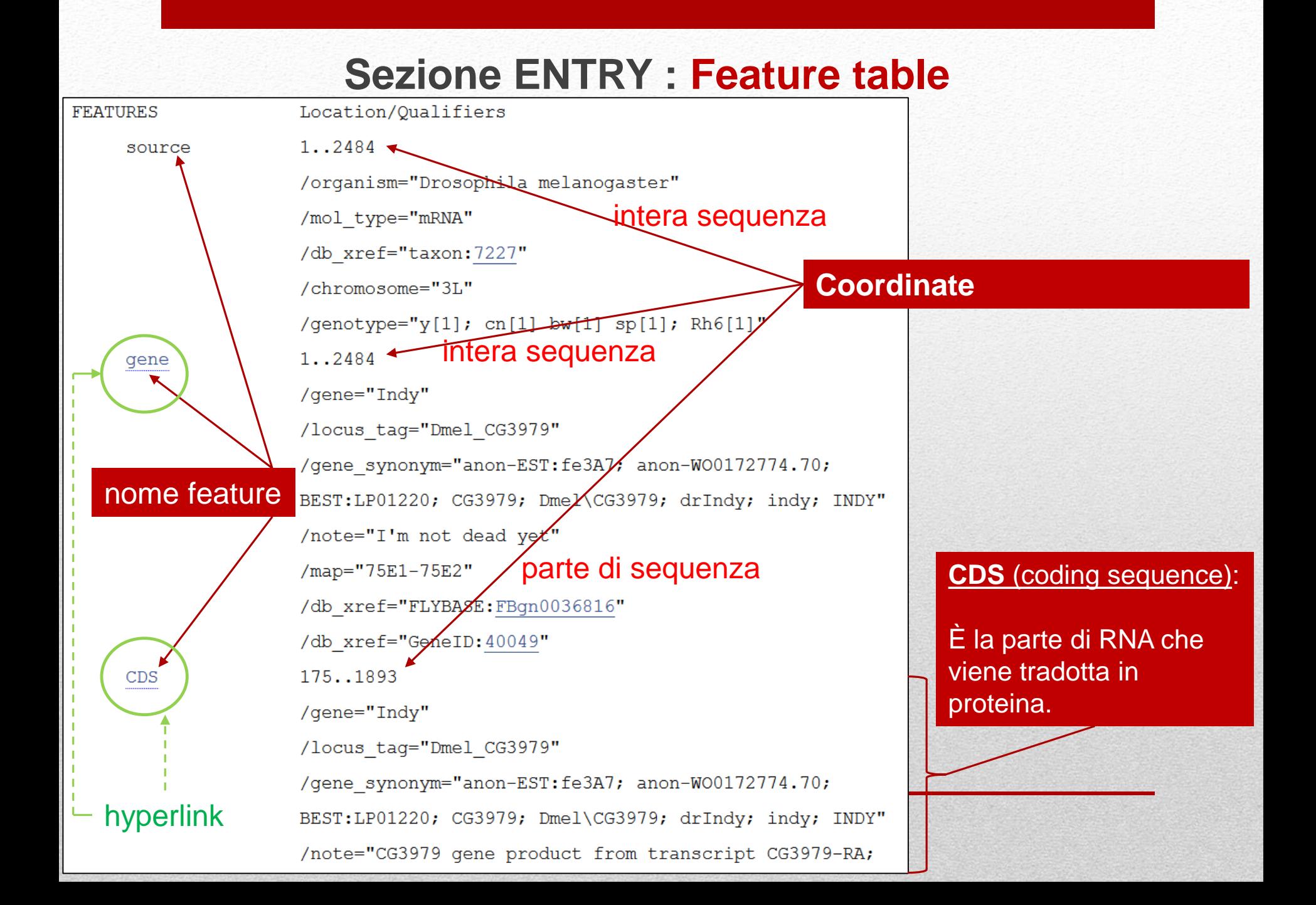

1 attcagtege geattteace gttteegaat eggaegaace gggegtgett geteteetge 61 tgctttcgag atcggagtcc cgataaggat ataactacaa cctaaagagg aatccaagcc 121 tectectgee getagttteg aaaaatetae aegeeaeege eaetggaeat eaaaatggaa 181 attgaaattg gegaacaace eeageeteeg gtgaagtget eeaacttett egetaaceae 241 togaagggat tggttgtgtt eetggtgeeg etgetatgte tgeetgttat getgetaaae 301 gaaggegeeg aattteggtg catgtaeete ettttggtaa tggecatatt ttgggttaeg 361 gaageettge etetetatgt gaegteeatg ataeegattg tggeetteee aataatgggt 421 ataatgaget eggateagae ttgeegettg taetteaagg ataegetggt gatgtteatg 481 ggcggcatta tggtcgccct ggctgtggag tactgtaatc tacacaaacg tettgccttg 541 agggtaatee agategtggg etgeagteee egeagattae aetttggeet eateatggtt 601 acaatgtttt tgagcatgtg gatttegaae geegeetgta etgeeatgat gtgteegatt 661 atccaagccg tgctggagga gctgcaggct cagggtgtct gcaaaatcaa ccatgagcct 721 caataccaaa tegttggagg caacaagaaa aacaacgagg atgagccacc ataccccacc 781 aagatcactc tgtgctacta tctgggcatt gcctacgcct cctcgctggg tggctgtgga 841 accatcateg gaactgecac caatettace ttcaagggca tetacgagge tegtttcaag 901 aactecaceg aacagatgga etteeceace tteatgttet acteggtgee atecatgttg 961 gtctacacct tgctgacatt cgtgttcctg caatggcact tcatgggtct gtggcgtccc 1021 aagagcaagg aggcacagga agtccagagg ggacgagagg gcgccgatgt cgccaaaaag 1081 gttatcgate agegetacaa ggatetgggt eeeatgteea tteaegagat eeaagtgatg 1141 attetgttea tttttatggt tgtgatgtae tteaeeegea ageeeggeat etttttggga 1201 tgggccgatt tgctgaatte caaggacatt egtaacteta tgcccactat ttttgtegte 1261 gtcatgtget teatgetgee egecaattat gettteetae getaetgeae eagaegeggt 1321 ggtccagtgc ccacgggtcc cactccateg etgateacet ggaagttcat ccagaccaag 1381 gtgccatggg gtctggtgtt cetgettgge ggtggetteg etttggcega aggcagcaag 1441 cagageggea tggecaaget gattggeaat getetgattg gattgaaggt tetgeceaae 1501 tetgteetet taetggtggt eateetggtg getgtgttee tgaeegeett 1561 gtggcgattg ccaacattat tattcccgtt ctggccgaga battcctggc cattgagatc 1621 catectetgt acctgatect geoegetgge etggeetgea gtatggeett eeaeetgeeg 1681 gttagtactc cgcccaacgcottggttgct ggctatgcca acattaggac gaaggacatg 1741 gecattgeta gaateggtee gaecateatt accateatea eectgtttgt tttetgecaa  $1801$ acctggggcc tggtcgtcta tccgaacctt aactcgttcc ccgaatgggc tcagatttat 1861 geegeggeag caetgggaaa caagaegeae tagatagtta gtaattagtg taaataacta 1921 acatacccgt cacagcgata aagttgagga aaatttaggg aattttaaac gaaaagtgcc 1981 tttgctgaca gcgaaaaatg tgaaaaatat ttaactatgt atacttgcat ttcagagttg 2041 cqaaaaqttt tqatacaaaa qcattaccta ctqtttaqaa aaatqtqtta aaaaaaaaac 2101 gtategeaat ataetgttaa teaggaattg aaeaeetggt etaegeaete agetaaatat 2161 ttaaatacaa attaatgtta cttaattgtt gcatttagca taaaaatgga aaagatttgg 2221 aaaagttaga acagtttgtt caatggcagc cctggcctgc taatatttta aataactaga 2281 ctgagagaac ttacatattc atacatgttt ttcaacttgt aaaaattttt aaatgaacaa 2341 ctcactcaat acttcattgc gaaccaaaat gaacacacaa atagcggtag gctaagctta 2401 aatgatactg tgtacatttt cagatgattt atgttttata tagtttgtaa aaaatattaa

2461 ataataaaaa geteaaaega caat

# **Sezione ENTRY : Sequence**

**Ogni riga contiene 60 caratteri (in questo caso nucleotidi)…**

#### **Divisi in gruppi di 10 caratteri (per facilitare conteggi)**

**Ogni riga inizia con il numero del primo carattere (nucleotide) della riga stessa**

# **Modalità di visualizzazione alternative :**

Oltre a visualizzare le informazioni sulla sequenza in modalità ENTRY (a volte detta modalità GenBank) è possibile visualizzare le informazioni in modo diverso.

E' possibile selezionare la modalità di visualizzazione grazie al menù **Display Settings** posto immediatamente all'inizio della entry.

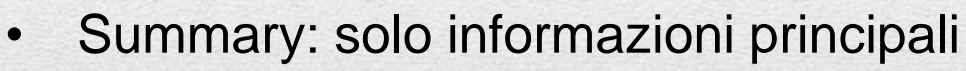

- FASTA / FASTA(text): solo sequenza
- GenBank (full) informazioni estese

Dopo aver selezionato la modalità di display premete il pulsante **Apply**. Provate Fasta(text).

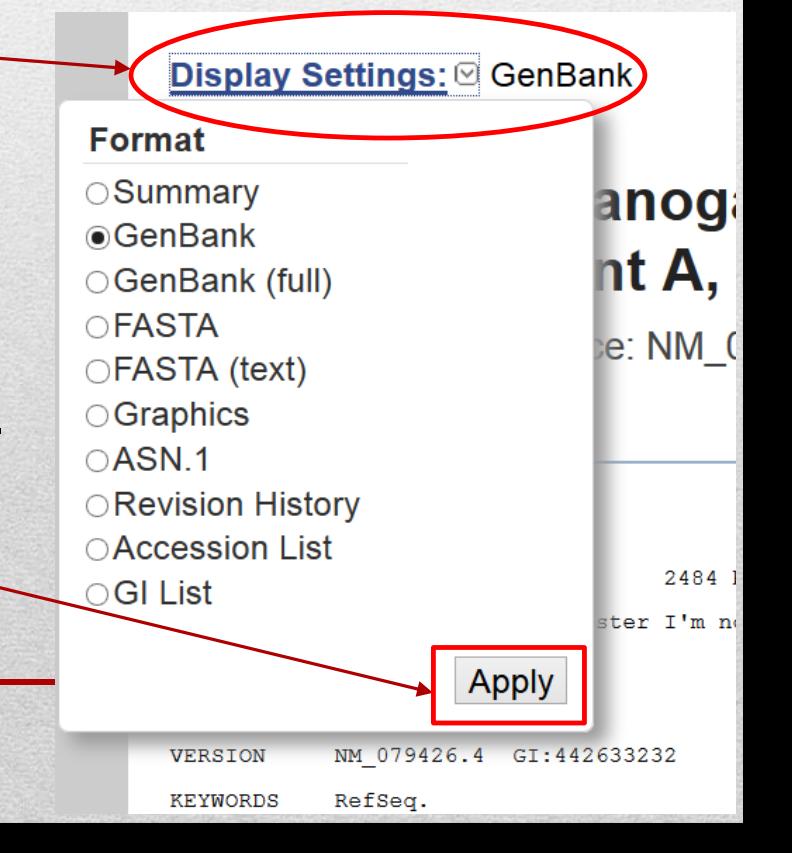

>qi|442633232|ref|NM 079426.4| Drosophila melanoqaster I'm not dead yet script variant A, mRNA tra

**ATC** ;GAGTCCCCATAAGGATATAACTACAACCTAAAGGGAATCCAAGCCTCCTCCTCCCCCTAGTTTCG AAA 3TG. LA CTCCTCCA A CTTCTTCCCTA A CCA CTCCA A CCCA TTCCTT COTCOTCOCOTCOTATCTC rgc ምርጥጥልጥርርጥም እያልገር እንደሚያል የተመለከተ የሚመለክት የሚመለክት የሚመለክት የሚመለክት የሚመለክት እንደሚያል የሚመለክት የሚ **PTG** ;GTTACGGAAGCCTTGCCTCTCTATGTGACGTCCATGATACCGATTGTGCCTTCCCAATAATGGGT TGAGCTCGGATCAGACTTGCCGCTTGTACTTCAAGGATACGCTGGTGATGTTCATGGGCGCGCATTA rgg **CTG** 

**TECAGGGTGTCT** 

ACC

GGA

ccg ATT

AGG

CCA CAT

**GTC** 

TGC ርጥጥ

ιAΖ **FORMATO FASTA: ATACCO** 

scc

GCA

ACCAT

AACAG<sub>2</sub>

**CGTGTT GACGI** 

**PTCAC** ייתיתיתית<mark>י:</mark>

**STCATO** 

**CCACG** 

 **Prima riga:** simbolo **>** seguito da informazioni sulla sequenza **Dalla seconda riga in poi: Sequenza** 

GGCGGTGGCTTCGCTTTGGCCGAAGGCAAGCAAGCAGCGGCATGGCCAAGCTGATTGGCAAT SCTCTGATTGGATTGAAGGTTCTGCCCAACTC! )CTCCTCTTACTCCTCCTCATCCTCCTCCTCCTCTCTCT רידוב∡ידוריידוברו 'CGCTGGCTTCGCCTTGCAGTATGGCCTTCCACCTCC ETTAGTACTCCGCCCAACGCTTTGGTTGCTGGCTATCCCAACATTAGGACGAAGGACATGGCCATTGCTG /PGPPPGPPPPCPGCCAAACCTGGGGCCTGGTCGTCPA CCATCATTACCATCATCACC FAGATAGTTAGTAATTAGTGTAAATAACTAACATACCCGTCACAGCGATAAAGTTGAGGAAAATTTAGGG 『GACAGCGAAAAATGTGAAAATATTTAACTATGTATACTTCAT ͲͲͲ**ႯႺ**ϹႭͲϪϪϪϪϿͲႺႺϪϪϪϪϨϪͲͲͲϹϹϪϪϪϪϹͲͲϪϹϪϪϹϪϹͲͲͲϹͲ LAATGGCAGCCCTGGCCTGCTAATATTTTAAATAACTAGACTGAGAGAACTTACATATTCATACATGTTT **PTCAACTTGTAAAAATTTTTAAATGAACAACTCACTCAATACTTCATTGCGAACCAAAATGAACACACAA** ATAGCGGTAGGCTAAGCTTAAATGATACTGTGTACATTTTCAGATGATTTATGTTTTATATAGTTTGTAA AAAATATTAAATAATAAAAAGCTCAAACGACAAT

# **Display mode: FASTA (text)**

Il formato di visualizzazione FASTA (text) mostra solo la sequenza (senza spazi vuoti senza numeri). Inoltre **non contiene caratteri invisibili** (a differenza delle altre modalità di visualizzazione della sequenza).

In questo formato la sequenza può essere usata come input per programmi che effettuano analisi su di essa (ad esempio composizione: frequenza caratteri A,C,G e T in questo caso)

# **Una volta che abbiamo reperito le informazioni che cerchiamo come le utilizziamo?**

Abbiamo varie opzioni … la più banale è fare una stampa ma questa via presenta diverse limitazioni e serve solo quando abbiamo necessità, ad esempio, di aggiungere delle note manuali. Esiste un modo migliore per **esportare e/o salvare in un file** solo le informazioni di cui abbiamo bisogno.

E' possibile esportare dati ( operazione in **2 passaggi** ) tramite menù **Send** :

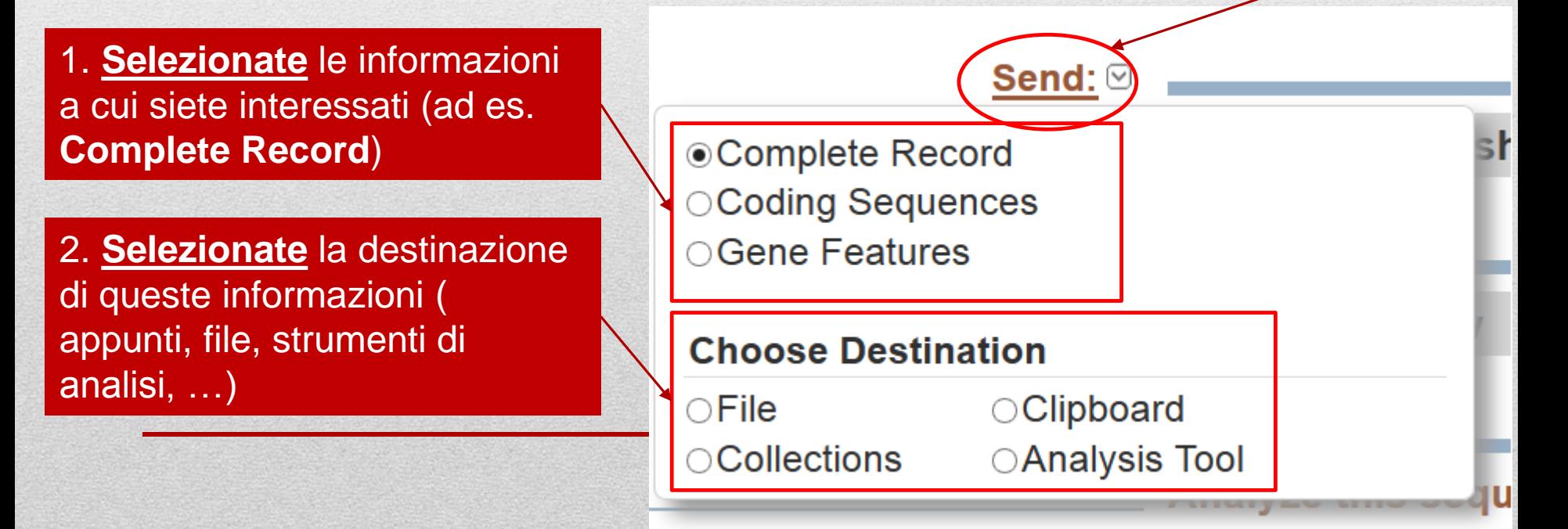

# **Riepilogo : ricerca per parola chiave**

Quella che abbiamo visto è la modalità classica di ricerca di informazioni nelle banche dati biologiche. Essa si definisce «ricerca per parola chiave».

Nel nostro esempio la parola chiave era il **nome del gene** (INDY) .

In origine non esistevano tutti gli strumenti che abbiamo visto (i menù nell'interfaccia web). L'unica modalità con cui era possibile raffinare la ricerca era quella di costruire complesse stringhe di testo da inserire nella casella di ricerca dove avevamo inserito la parola **INDY**.

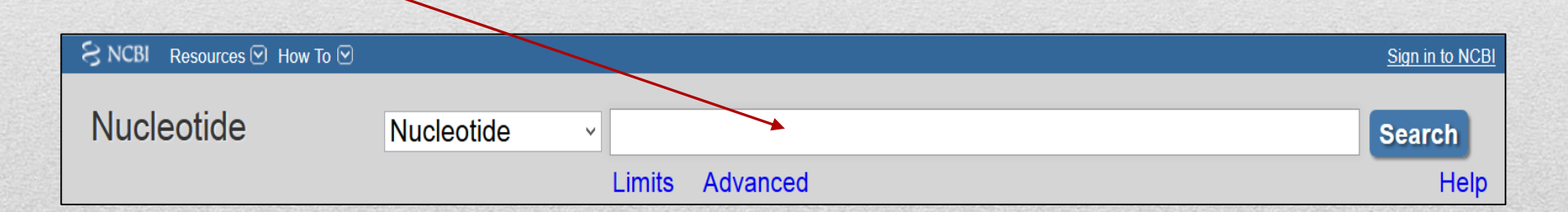

Anche se in maniera non evidente … **il sistema funziona ancora così** … solo che la stringa di ricerca viene costruita dinamicamente in base alle scelte che operiamo sugli strumenti dell'interfaccia web

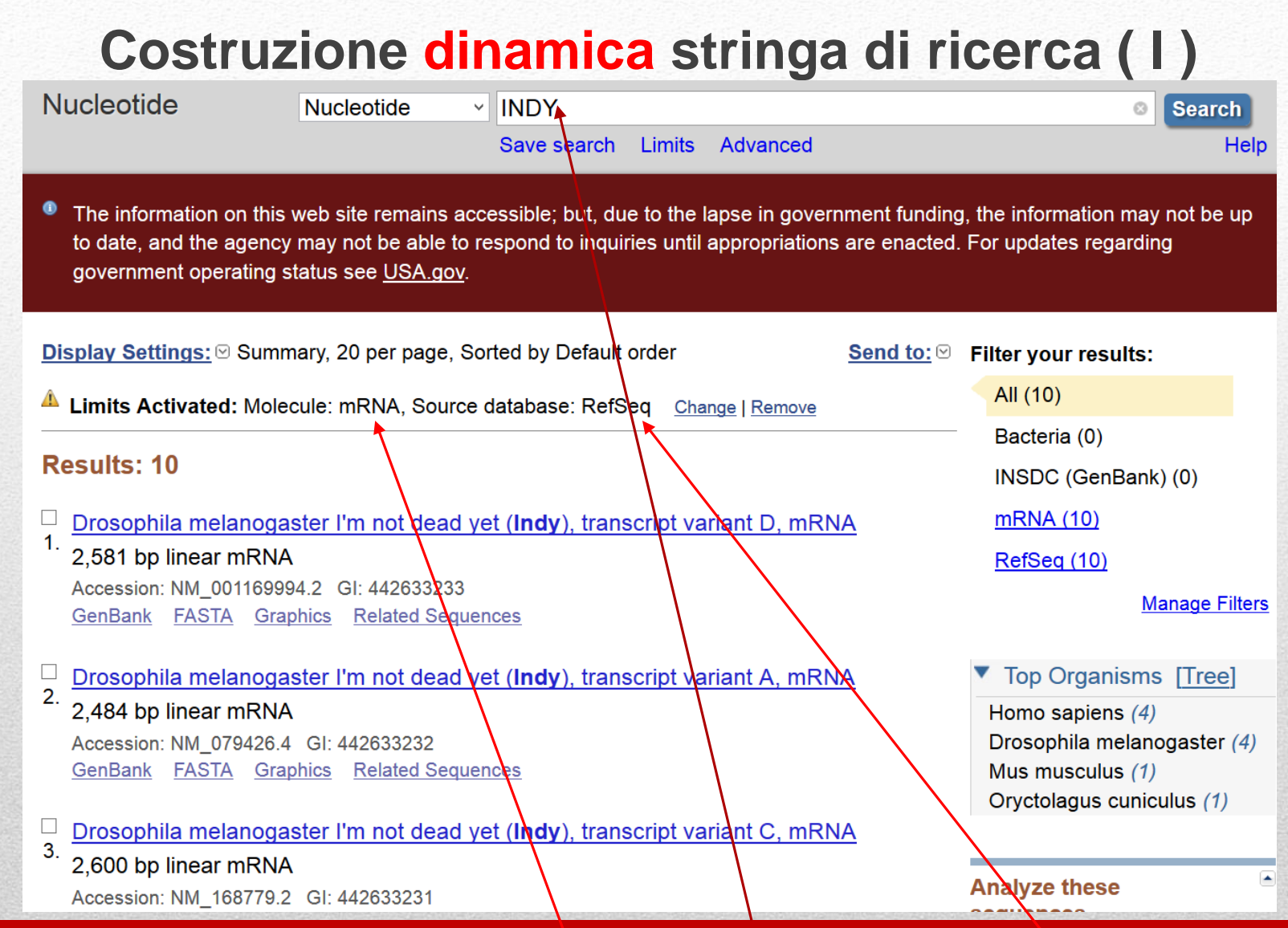

**Quando cerchiamo la parola chiave INDY ed impostiamo dei filtri tipo di molecola: mRNA e source database: RefSeq ….**

# **Costruzione dinamica stringa di ricerca ( II )**

Mano a mano che aggiungiamo dei filtri il sistema aggiorna una stringa di testo che specifica tutti i passaggi della nostra ricerca …

E li utilizza per aggiornare una stringa di testo che, se salvata ci permetterà di ritornare al sito e rieffettuare la ricerca incollando la stringa nella casella posta di lato al pulsante **Search** (e premendo **Search**)

× **Search details** INDY [All Fields] **AND** (biomol mRNA[PROP] AND srcdb refseq[PROP]) al. Search See more...

**INDY[All Fields] AND (biomol\_mRNA[PROP] AND srcdb\_refseq[PROP])**

**Quando cerchiamo la parola chiave INDY ed impostiamo nei limiti (Limits) tipo di molecola: mRNA e source database: RefSeq ….**

# **Ricerca mediante similarità di sequenza**

Abbiamo potuto trovare informazioni sul gene INDY secondo le modalità descritte nelle slide precedenti solo perchè avevamo a disposizione una parola chiave da utilizzare ( **INDY** ) … ma come possiamo cercare informazioni per una molecola **di cui non sapiamo nulla**?

Questa situazione si verifica quando otteniamo la sequenza in laboratorio. L'unica cosa che otteniamo è, appunto, la sequenza. Nient'alto. In questo caso una ricerca per parola chiave è impossibile da realizzare!

## **Elementi conservati nel corso dell'evoluzione**

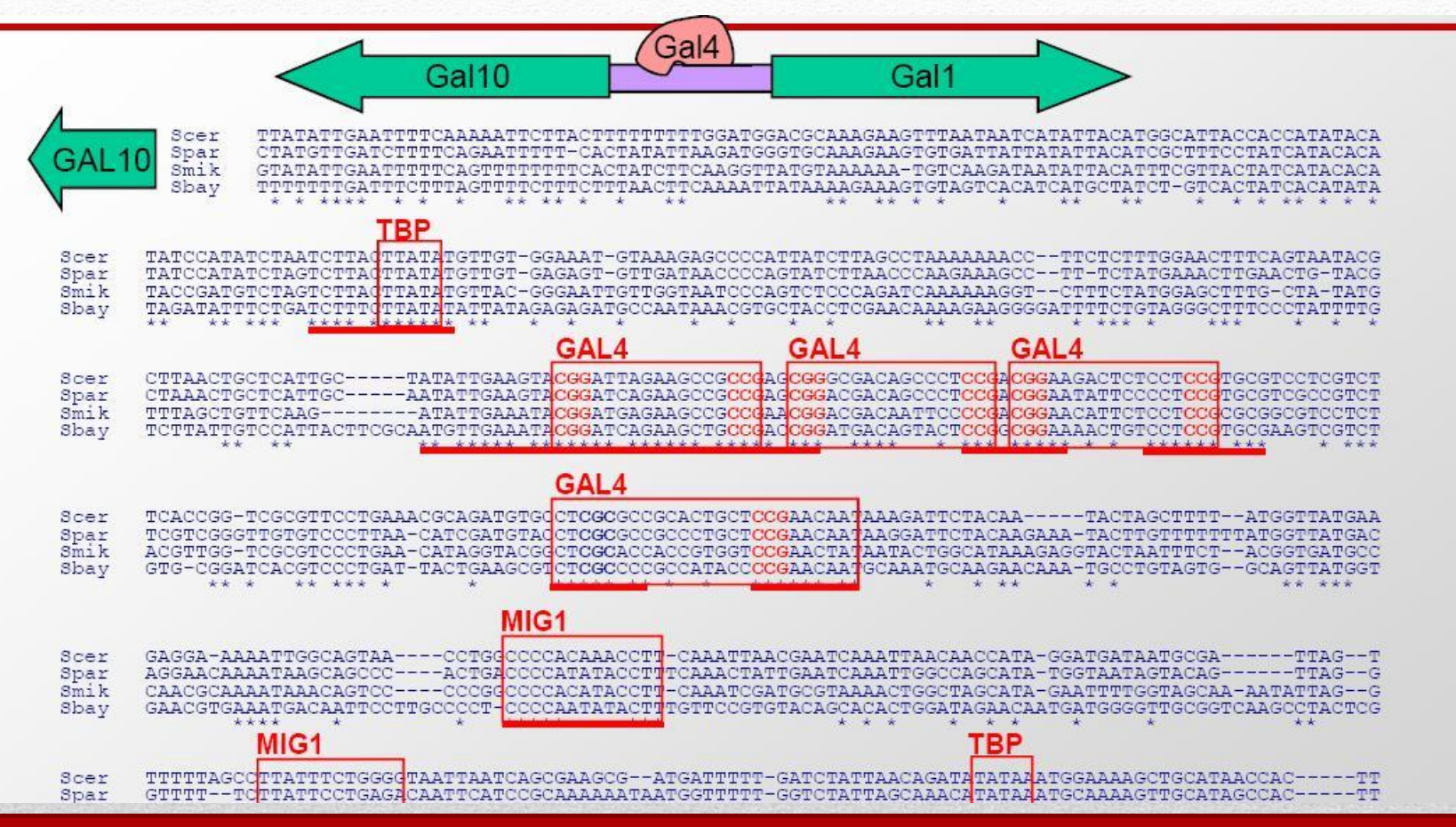

Possiamo **"LEGGERE"** l'evoluzione per trovare elementi funzionali

Kellis et al. Nature 2003

# **Come possiamo ALLINEARE due biosequenze?**

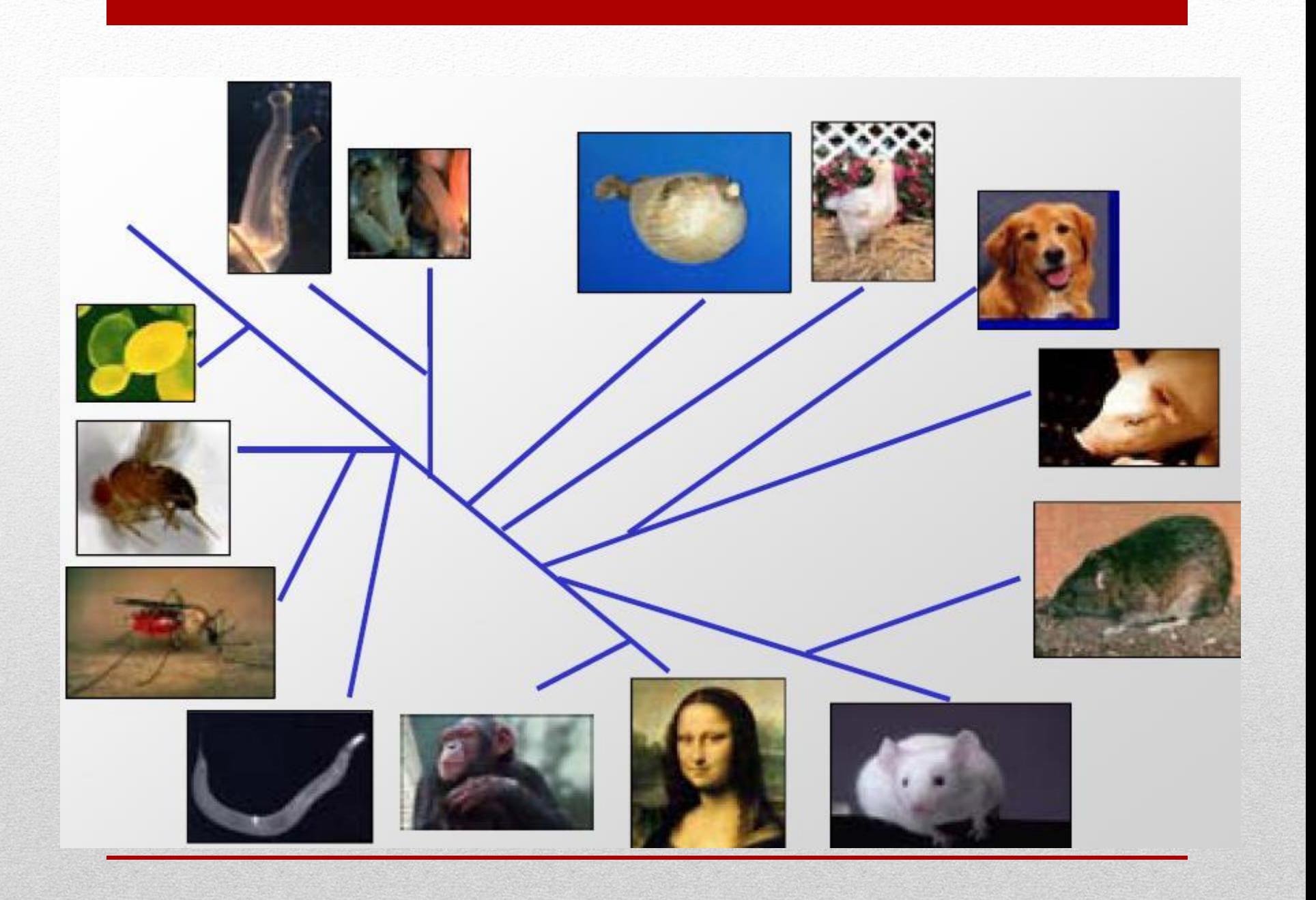

# **I geni/genomi cambiano nel tempo**

Stato iniziale

Stato finale

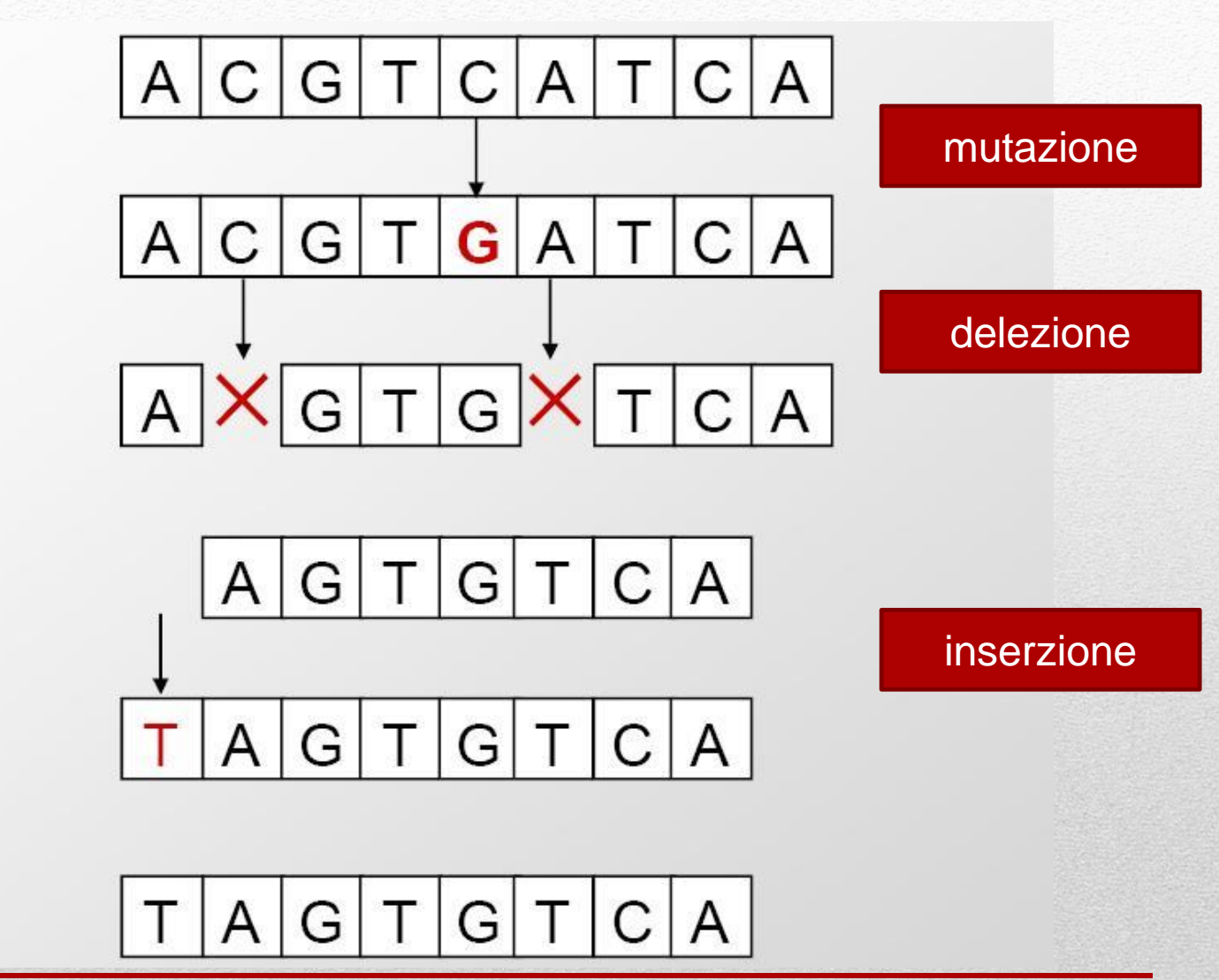

# **Obiettivo dell'allineamento:**

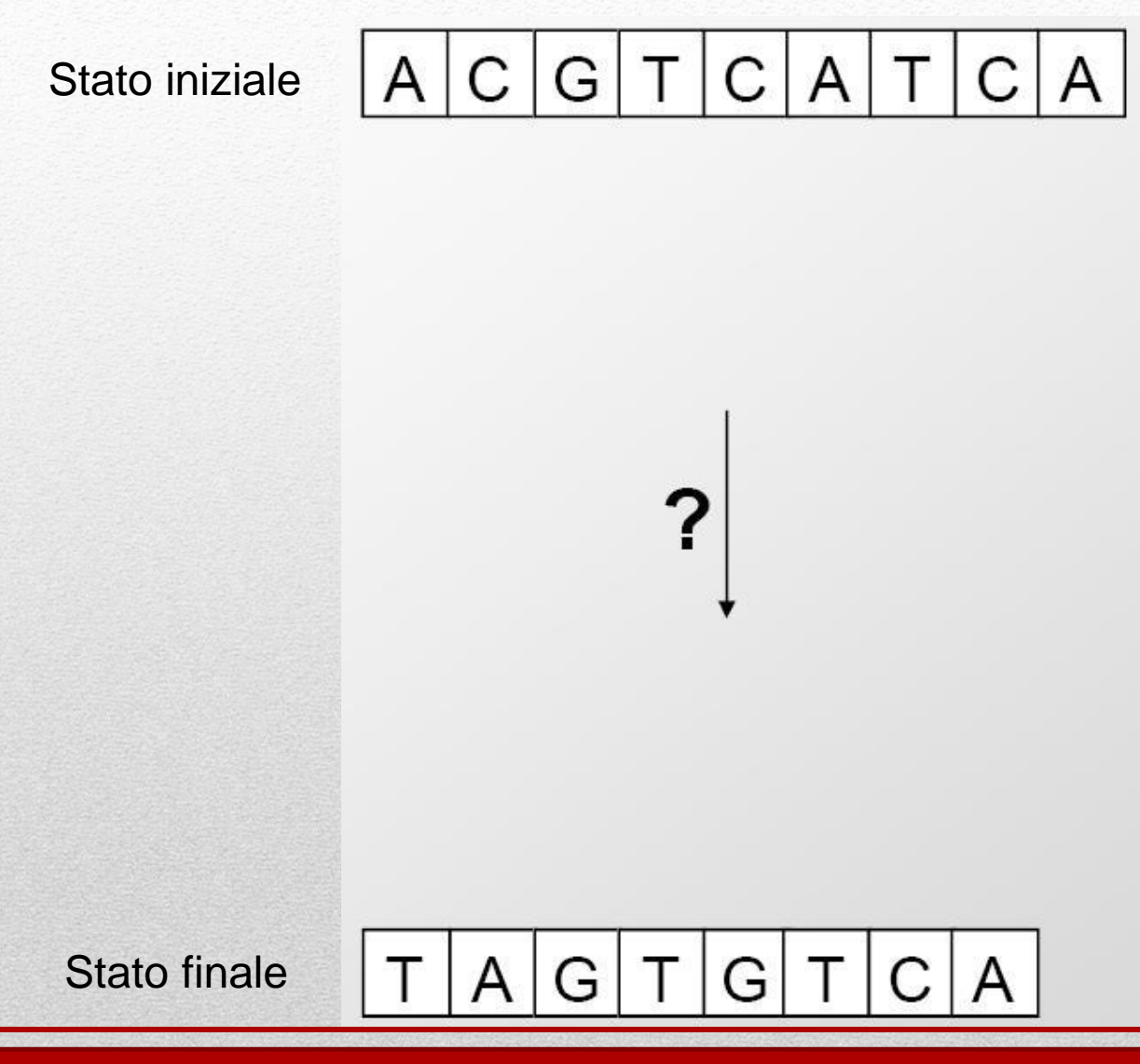

#### **INFERENZA** DELLE OPERAZIONI DI MODIFICA (editing)

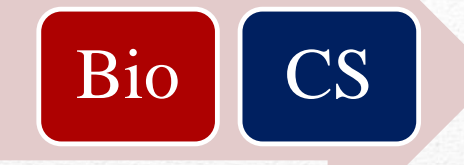

#### Bio CS **FORMALIZZAZIONE** DEL PROBLEMA

#### 1. Definizione di un **set di operazioni evolutive** (mutazione, inserzione e delezione)

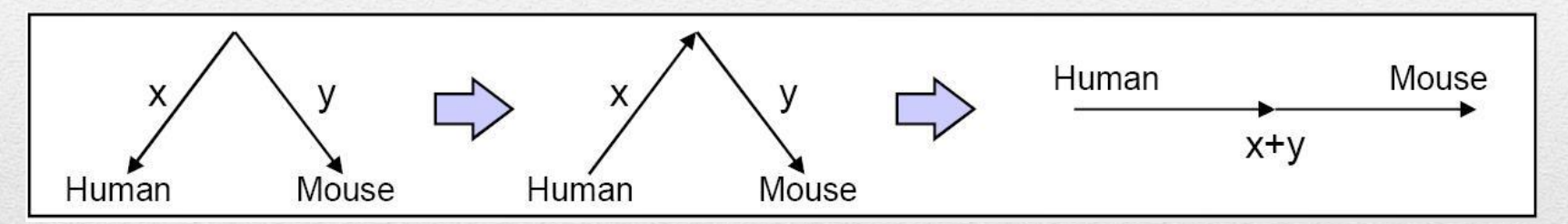

Simmetria delle operazioni ( $A \rightarrow C$ ,  $C \rightarrow A$ ) permette reversibilità rispetto al tempo. Questa è una scelta di "disegno" della formalizzazione del problema.

**Eccezione**(**Bio**) : dinucleotidi CpG metilati → TpG/CpA (perdita simmetria)

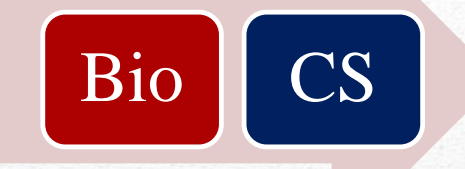

#### Bio **CS FORMALIZZAZIONE** DEL PROBLEMA

2. Definizione di un **criterio di ottimalità (minimo numero operazioni, minimo costo complessivo,…)**

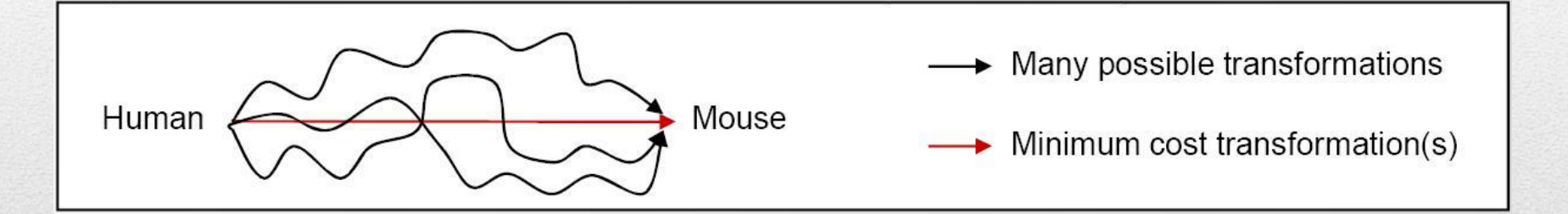

E' **IMPOSSIBILE** inferire la serie **ESATTA** di operazioni che portano dalla sequenza A alla sequenza B!

**Rasoio di Occam**: "Avendo a disposizione diverse ipotesi equivalentemente competitive rispetto ad un dato problema è buona norma scegliere la più semplice e scartare le altre".

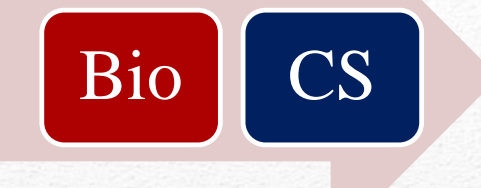

# 3. Definizione di un **algoritmo in grado di raggiungere questa condizione di ottimalità** (o in grado di approssimarla)

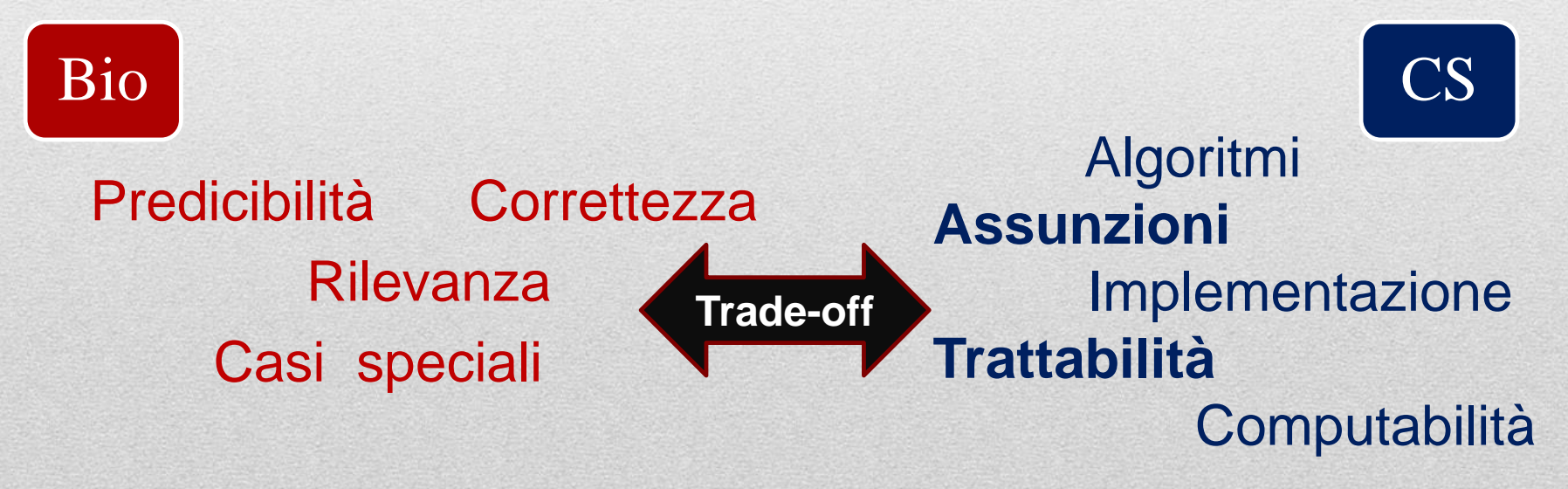

"Date due sequenze S1 ed S2 possibilmente originatesi da una medesima sequenza ancestrale quale è la più lunga sottosequenza in comune (LCS) ?" (gap non ammessi)

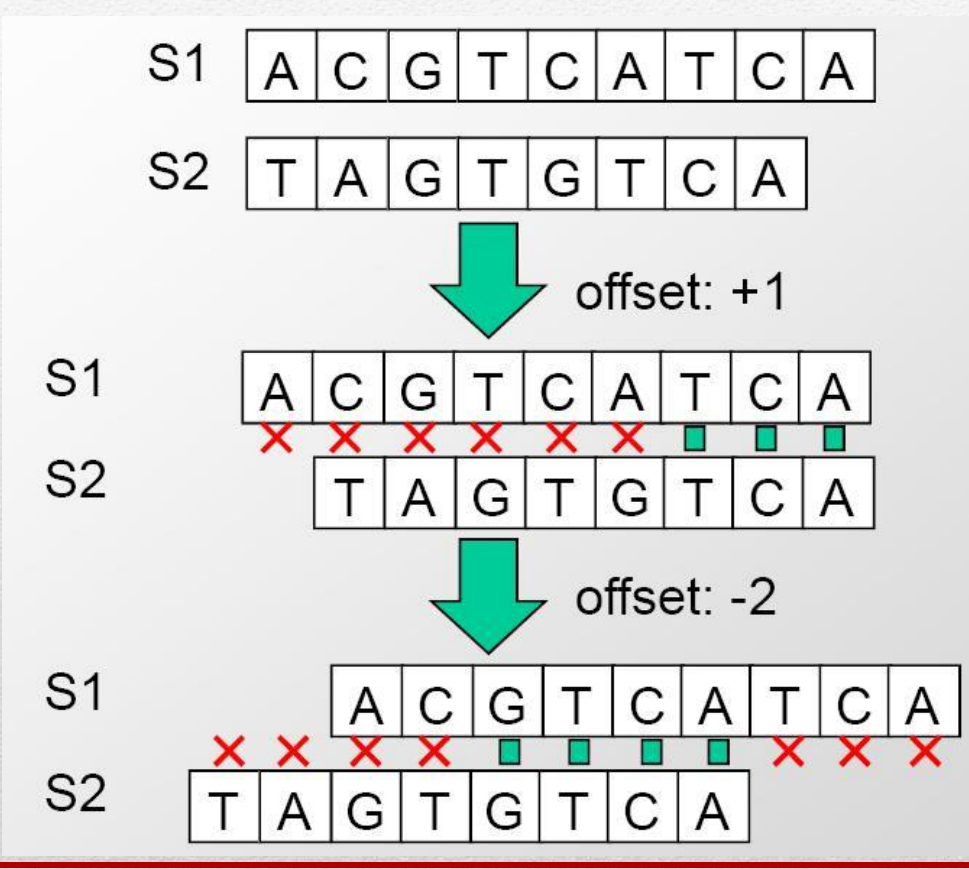

"Date due sequenze S1 ed S2 possibilmente originatesi da una medesima sequenza ancestrale quale è la più lunga sottosequenza in comune (LCS) ?" (gap ammessi)

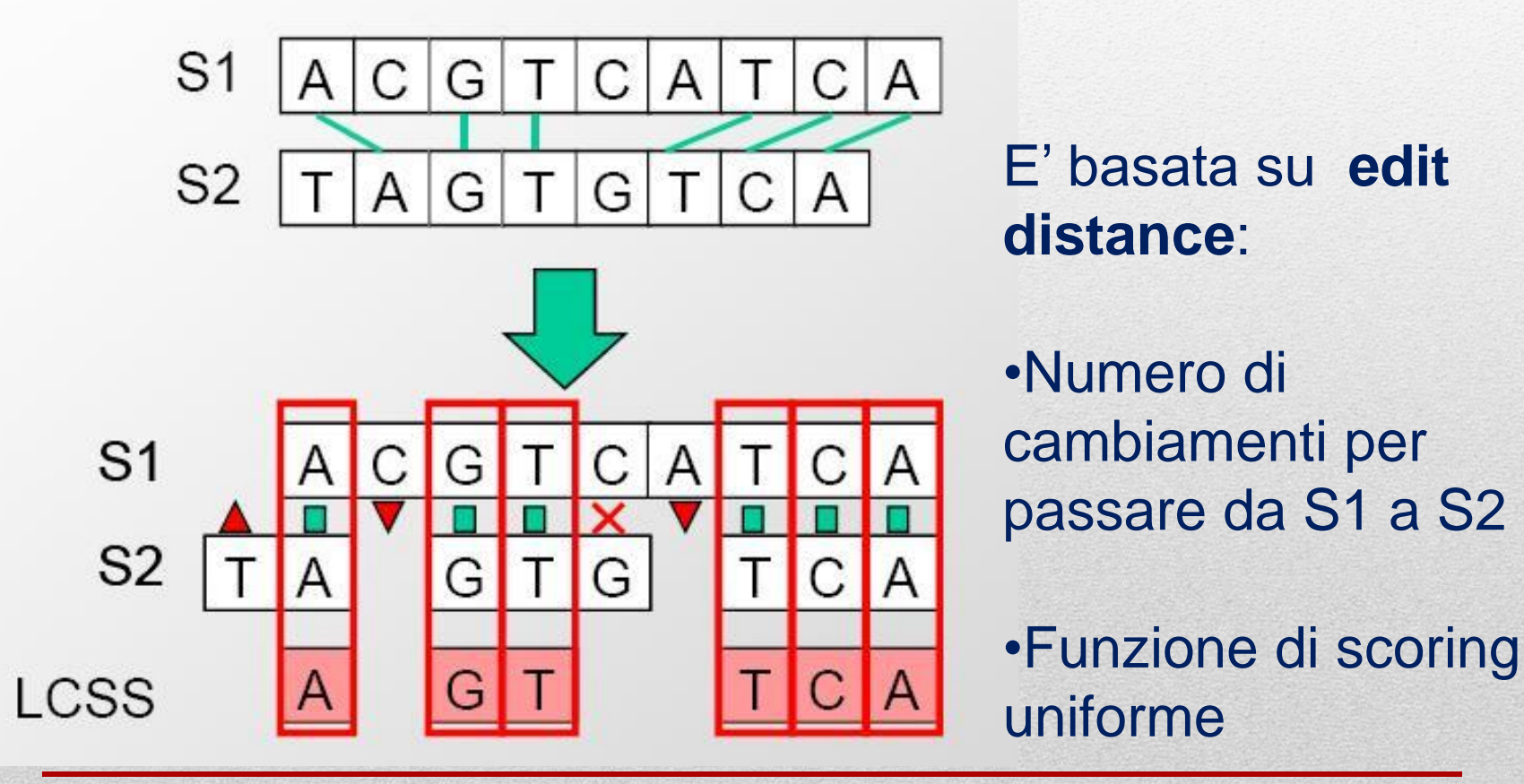

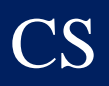

- **Gap ammessi (penalità fissa):**
	- Operazioni di inserzione e delezione
	- Medesimo costo per ogni carattere inserito/deleto
- **Penalità variabili per le operazioni di editing:**
	- Transizioni (Pirimidine↔Pirimidine, Purine↔Purine)
	- Trasversioni (variazioni Pirimidine↔Purine)
	- Polimerasi confonde "relativamente spesso" A/G e C/T

Scoring function:  $Match(x,x) = +1$ Mismatch $(A, G) = -\frac{1}{2}$ Mismatch(C,T)= $-1/2$ Mismatch $(x,y) = -1$ 

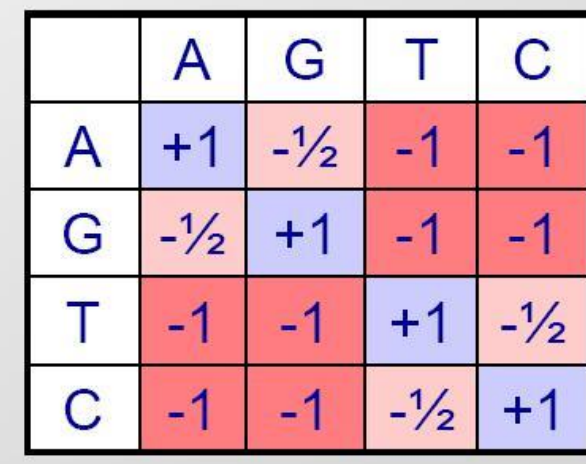

Transitions:

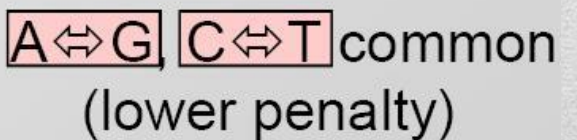

Transversions:

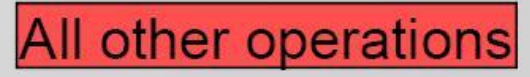

purine pyrimid

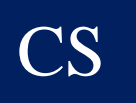

**…**

#### **Molte variazioni:**

### **es. Penalità variabili in accordo con il numero di gap**

### **(riuscite a proporre delle varianti?)**

**Come possiamo costruire il "miglior" allineamento?**

$$
S1 \fbox{A} C G T C A T C A
$$
  

$$
S2 \fbox{A} G T A G T C A
$$

### • **Data una funzione di scoring additiva :**

- Costo mutazioni (AG, CT, altre)
- Costo inserzione / delezione
- Premio per match

CS

### • **Serve algoritmo per provare il miglior allineamento:**

- Enumerazione di tutti i possibili allineamenti?
- Come la realizzereste?
- Quanti sono i possibili allineamenti di due sequenze?

### **Modi di allineare due sequenze di lunghezza m, n:**

$$
\binom{n+m}{m} = \frac{(m+n)!}{(m!)^2} \approx \frac{2^{m+n}}{\sqrt{\pi \cdot m}}
$$

### • **Per due sequenze di lunghezza n:**

CS

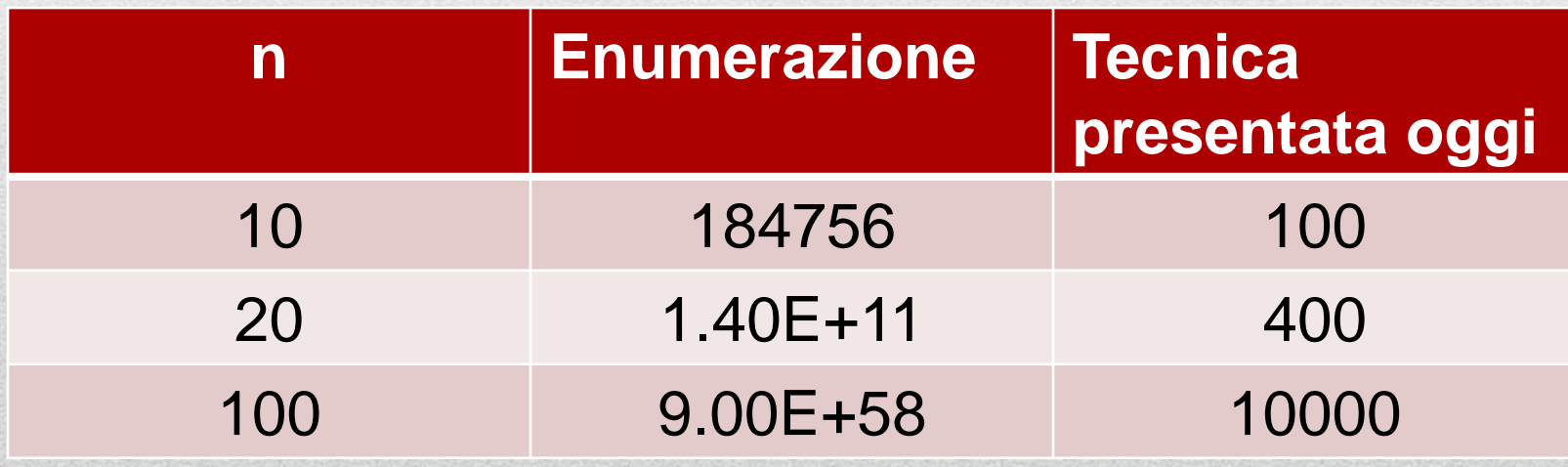

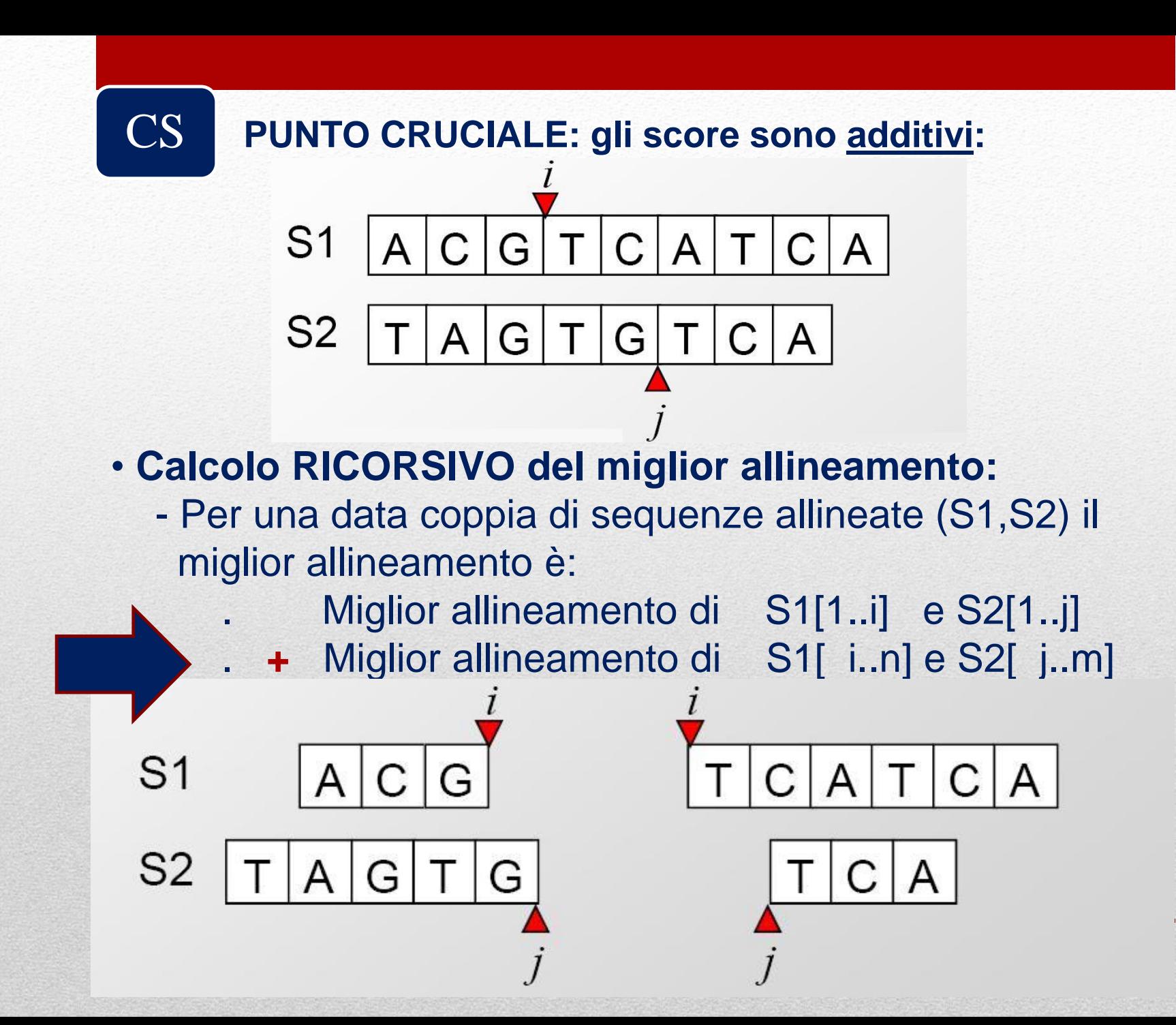

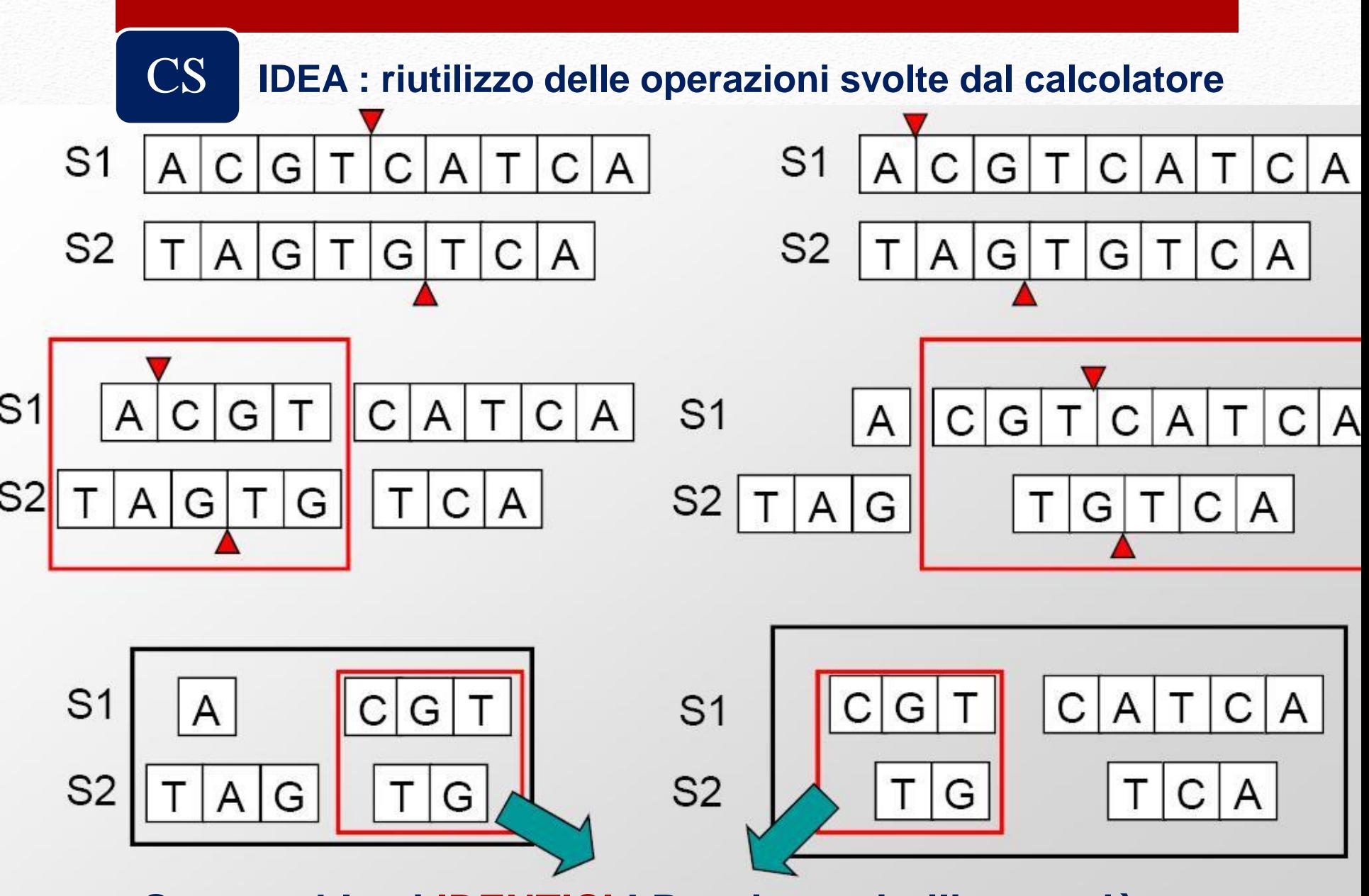

**Sottoproblemi IDENTICI ! Possiamo riutilizzare più volte la stessa soluzione.**

#### CS **SOLUZIONE #1 :**

- Creazione di un DIZIONARIO (le chiavi sono le sequenze)
- Quando dobbiamo allineare due sequenze cerchiamo una soluzione corrispondente alle due sequenze
- SE ESISTE: ritorniamo il risultato
- SE NON ESISTE:
	- calcoliamo la soluzione
	- inseriamo la soluzione nel dizionario
	- restituiamo la soluzione
- Assicuriamoci di non duplicare i calcoli: è necessario calcolare un sottoallineamento una sola volta

#### LOGICA TOP-DOWN

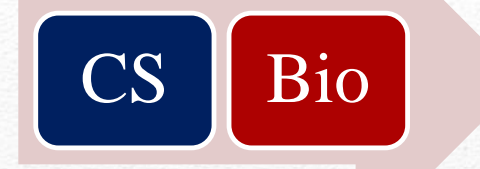

### Algoritmo più noto per soluzione del problema:

# **Smith-Waterman (1981)**

### **Obiettivo:**

"Date due sequenze relativamente lunghe, determinare la sottosequenza della prima sequenza che realizza il *maggior grado di similarità* con una sottosequenza della seconda sequenza".

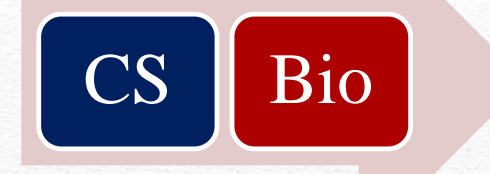

# **Smith-Waterman (1981)**

1) Inizializzazione

Data una coppia di sequenze  $S_A = a_1, a_2, ..., a_i, a_n$  e S<sub>B</sub>=b<sub>1</sub>,b<sub>2</sub>,...,b<sub>j</sub>,b<sub>m</sub> costruire una matrice **H**=||H<sub>i</sub>, <sub>j</sub>||, costituita da n+1 righe e m+1 colonne che viene inizializzata ponendo:

 $H_{i,0} = H_{0,i}$  per  $0 \le i \le n$  e  $0 \le j \le m$ 

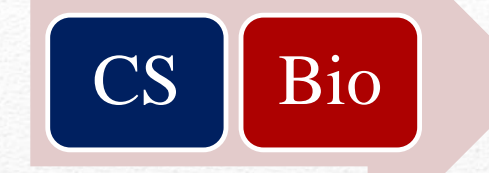

#### **Smith-Waterman (1981)**

2) Calcolo

Per ciascuna coppia di elementi a<sub>i</sub> e b<sub>i</sub> appartenenti alle sequenze S<sub>A</sub> e S<sub>B</sub> si definisce un punteggio di **similarità** s

Per il confronto di sequenze nucleotidiche tale punteggio viene generalmente definito come segue:

 $s(a_i, b_j) = \alpha$  se  $a_i = b_j$  (usualmente > 0)  $s(a_i, b_j) = \beta$  se  $a_i \neq b_j$  (usualmente ≤ 0)  $W_k = \gamma + \delta(k-1)$  dove  $\gamma$ =costo fisso apertura gap δ=penalità aggiuntiva per estensione gap

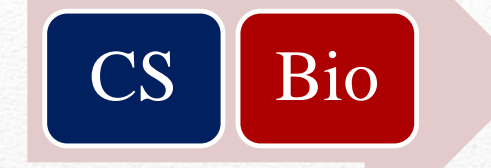

#### **Smith-Waterman (1981)**

2) Calcolo (continua)

I valori della matrice H<sub>ii</sub> vengono determinati secondo l'equazione:

 $H_{i,j} = max(H_{i-1,j-1} + s(a_i, b_j)$ ,  $H_{i-1,j}$  - **pgap**,  $H_{i,j-1}$  - **pgap**, 0)

**NB:** in questo esempio invece di usare **W<sup>k</sup>** = **γ**+**δ**(k-1) come penalità dinamica per i gap di diversa lunghezza abbiamo utilizzato una penalità *costante* ( **pgap** ) indipendente dall'estensione dei gap.

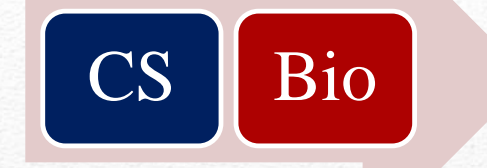

### **Smith-Waterman (1981)**

2) Calcolo (continua)

I valori della matrice H<sub>ii</sub> vengono determinati secondo l'equazione:

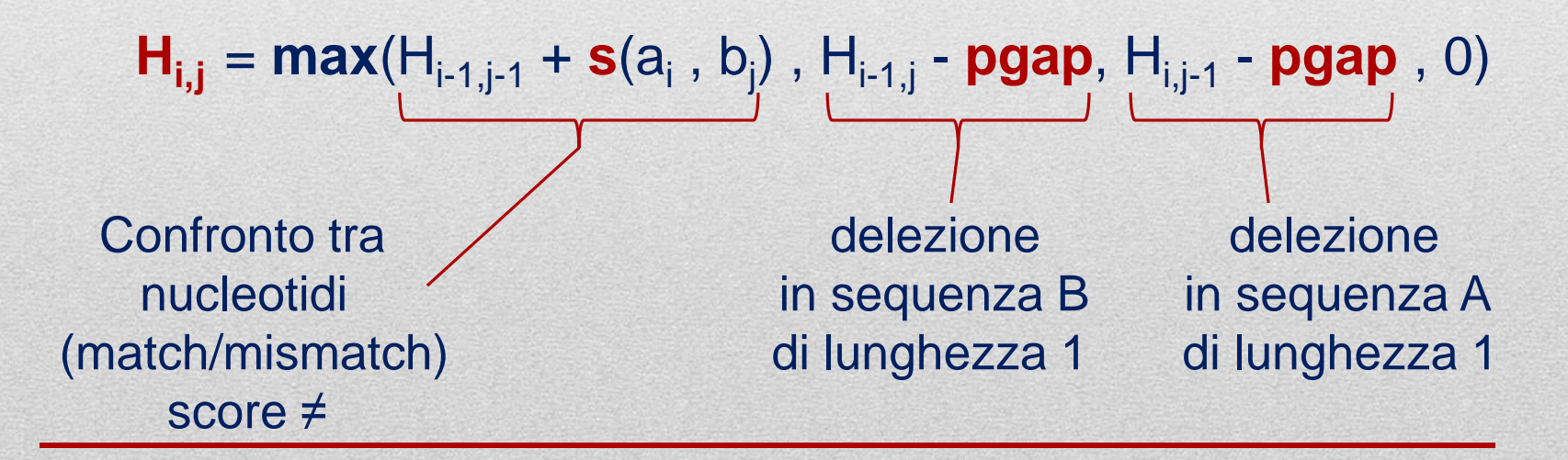

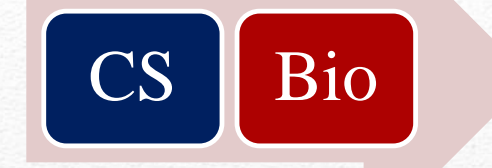

### **Smith-Waterman (1981)**

2) Calcolo (continua)

I valori della matrice H<sub>ii</sub> vengono determinati secondo l'equazione:

 $H_{i,j} = max(H_{i-1,j-1} + s(a_i, b_j)$ ,  $H_{i-1,j}$  - **pgap**,  $H_{i,j-1}$  - **pgap**, 0)

**INTERPRETAZIONE:** Questa formula **ricorsiva** considera *tutte le possibili terminazioni* di segmenti allineati alle cui estremità si trovano **a<sup>i</sup>** e **b<sup>j</sup>** .

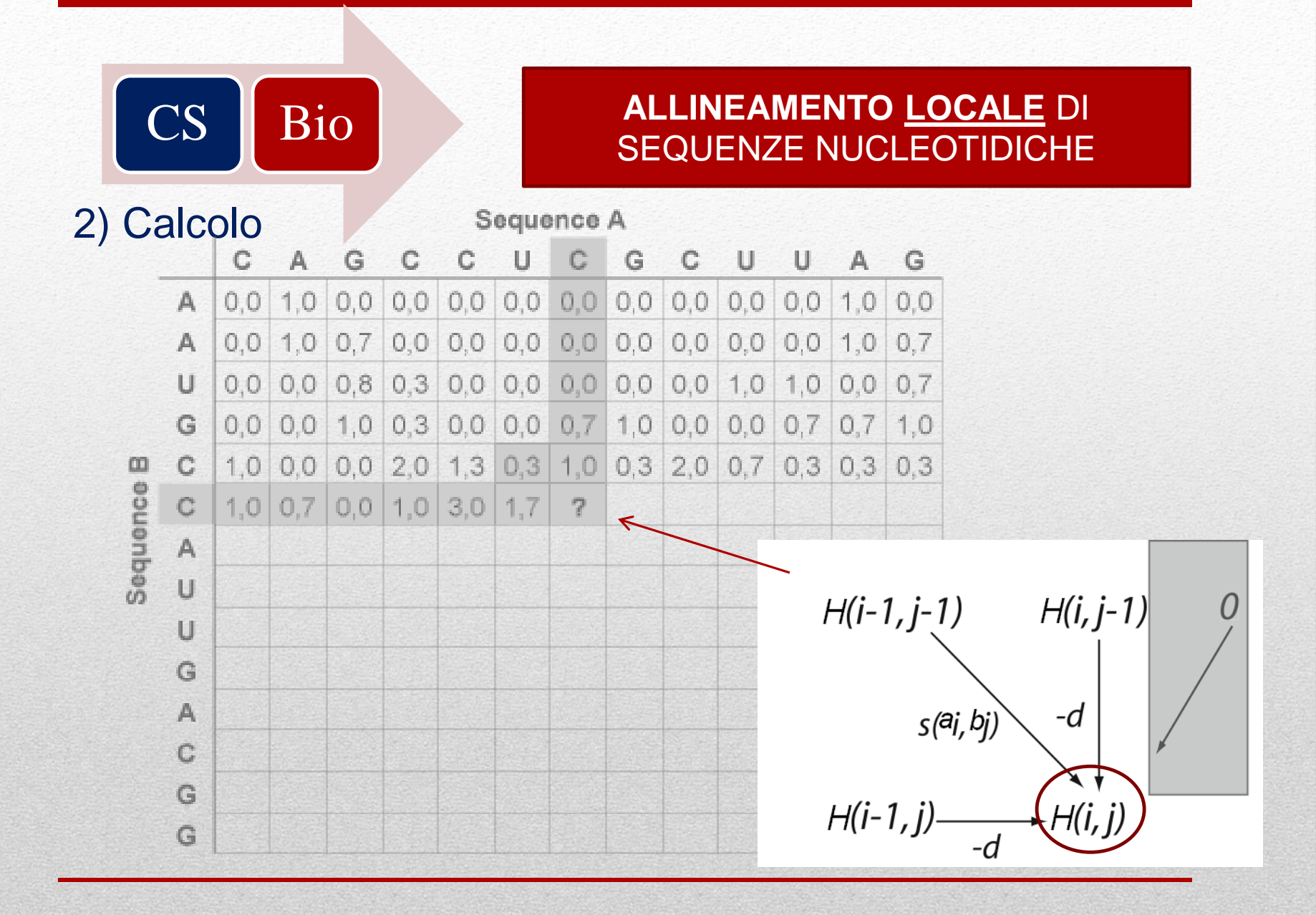
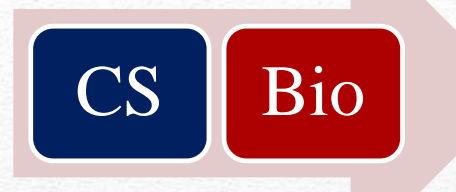

**DUALITA' : "miglior allineamento" ↔ miglior percorso attraverso la matrice !**

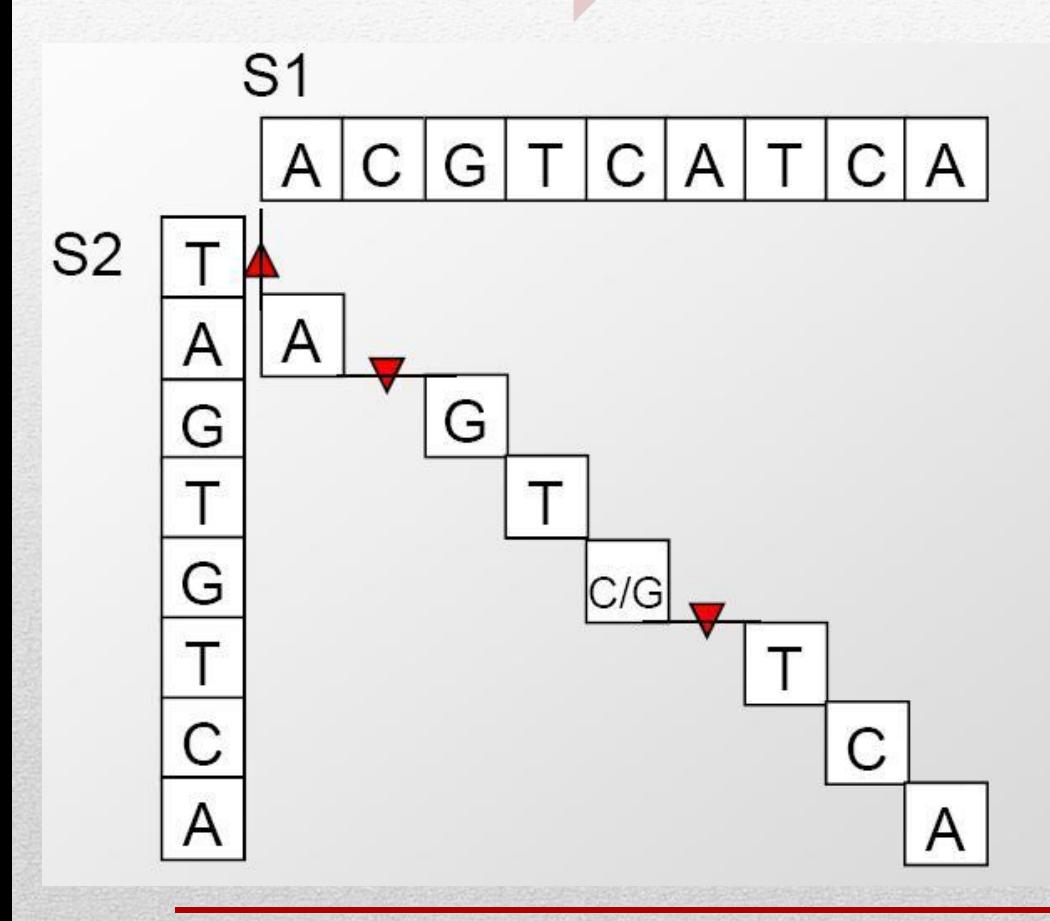

### **NUOVO OBIETTIVO:**

**Trovare il miglior percorso attraverso la matrice !**

3) Backtracking

## -Trovare valore massimo

- Ripercorrere la matrice fino a quando non raggiungo l' angolo in alto a sinistra o trovo **0** sulla diagonale

### CS Bio **ALLINEAMENTO <u>LOCALE</u>** DI SEQUENZE NUCLEOTIDICHE

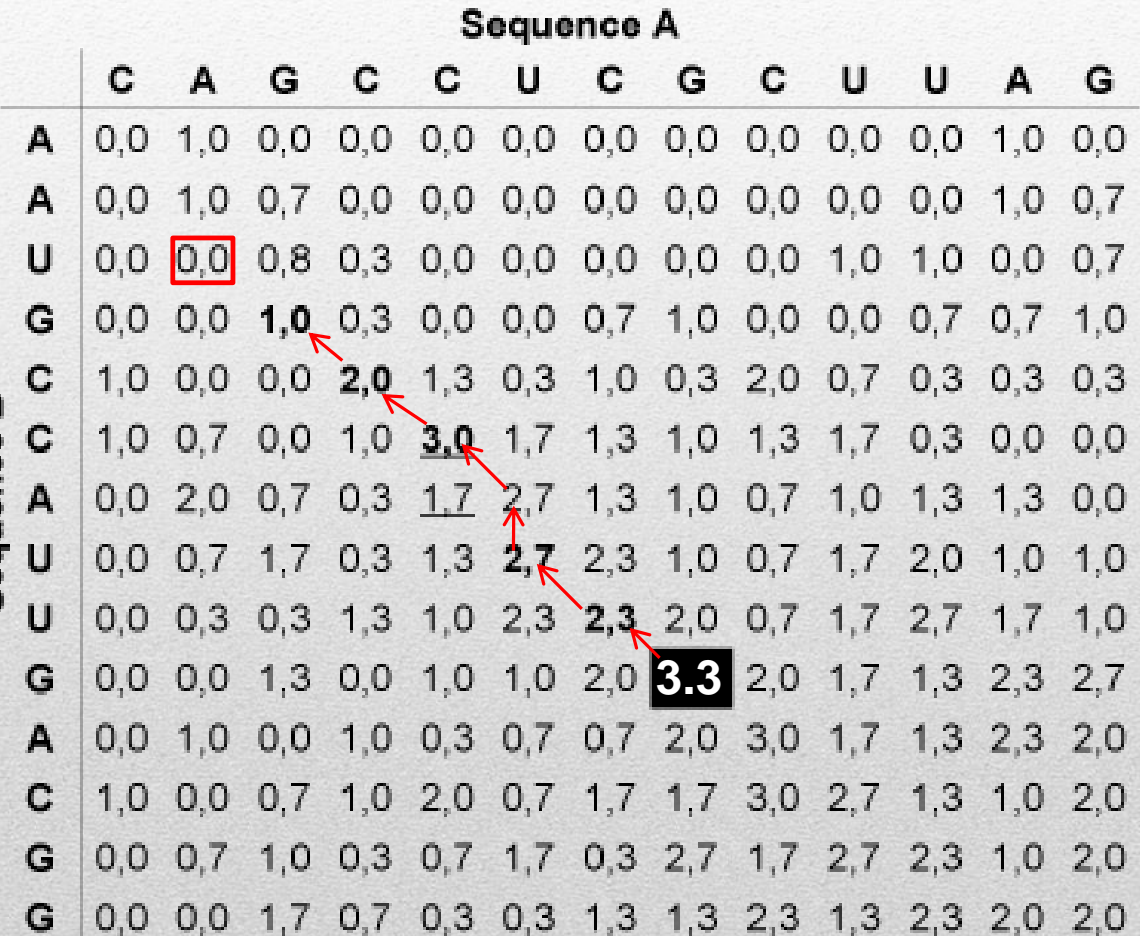

**CS** Bio 3) Backtracking

## -Trovare valore massimo

- Ripercorrere la matrice fino a quando non rag-o giungo l'angolo in alto a sinistra o trovo **0** sulla diagonale

### **ALLINEAMENTO LOCALE DI SEQUENZE NUCLEOTIDICHE**

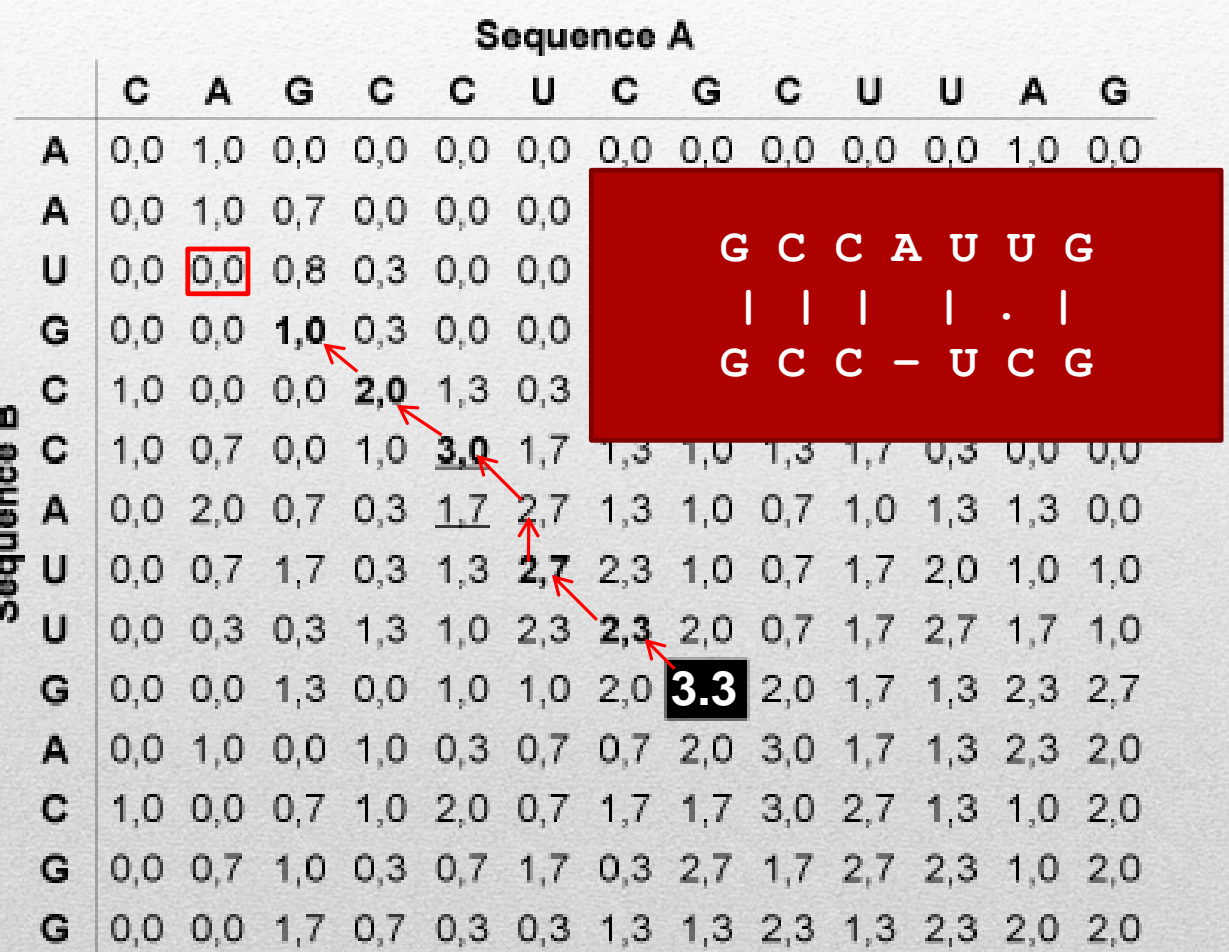

## **Ricerca mediante similarità di sequenza**

### Supponiamo di aver ottenuto, in laboratorio, questa sequenza di cui non sappiamo nulla:

#### >Sequenza\_sconosciuta

CTCGCAGGCTCCAGGGGCGGGGCGTGGCCGGGGCGCAGCGACGGGCGCGGAGGTCCGGCCGGGCGCGCGC GCCCCCGCCACACGCACGCCGGGCGTGCCAGTTTATAAAGGGAGAGAGCAAGCAGCGAGTCTTGAAGCTC TGTTTGGTGCTTTGGATCCATTTCCATCGGTCCTTACAGCCGCTCGTCAGACTCCAGCAGCCAAGATGGT GAAGCAGATCGAGAGCAAGACTGCTTTTCAGGAAGCCTTGGACGCTGCAGGTGATAAACTTGTAGTAGTT GACTTCTCAGCCACGTGGTGTGGGCCTTGCAAAATGATCAAGCCTTTCTTTCATGATGTTGCTTCAGAGT GTGAAGTCAAATGCATGCCAACATTCCAGTTTTTTAAGAAGGGACAAAAGGTGGGTGAATTTTCTGGAGC CAATAAGGAAAAGCTTGAAGCCACCATTAATGAATTAGTCTAATCATGTTTTCTGAAAATATAACCAGCC ATTGGCTATTTAAAACTTGTAATTTTTTTAATTTACAAAAATATAAAATATGAAGACATAAACCCAGTTG CCATCTGCGTGACAATAAAACATTAATGCTAACACTTTTTAAAACCGTCTCATGTCTGAATAGCTTTCAA AATAAATGTGAAATGGTCATTTAATGTATTTTCCTATATTCTCAATCACTTTTTAGTAACCTTGTAGGCC ACTGATTATTTTAAGATTTTAAAAATTATTATTGCTACCTTAATGTATTGCTACAAAAATCTCTTGTTGG GGGCAATGCAGGTAATAAAGTAGTATGTTGTTATTTGTAAAAAAAAAAAAAAAAAA

E' una semplice sequenza **FASTA (text)** … potete scaricarla (sottoforma di file di testo) dalla sezione dedicata al materiale didattico presente sul sito del laboratorio.

> **Aprite il file, selezionate tutto e copiate negli appunti di Windows**

## **Ricerca mediante similarità di sequenza**

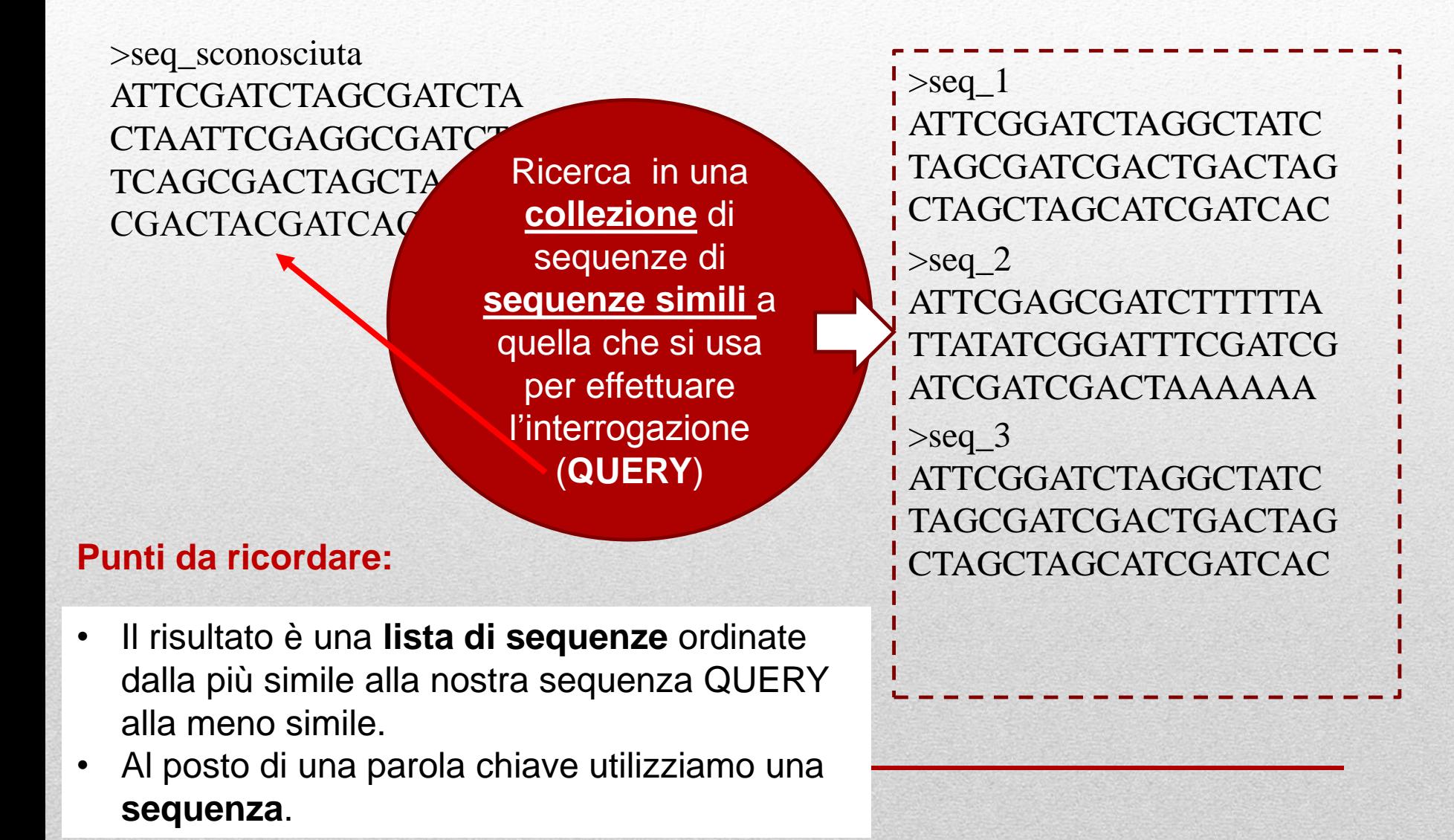

## **Ricerca tramite similarità di sequenza**

Apriamo il web browser e colleghiamoci al sito dello strumento di ricerca per similarità di sequenza **BLAST, B**asic **L**ocal **A**lignment **S**earch **T**ool (NCBI):

http://blast.ncbi.nlm.nih.gov/Blast.cgi

.. nella sezione **Basic Blast**, seguite il link **nucleotide blast**

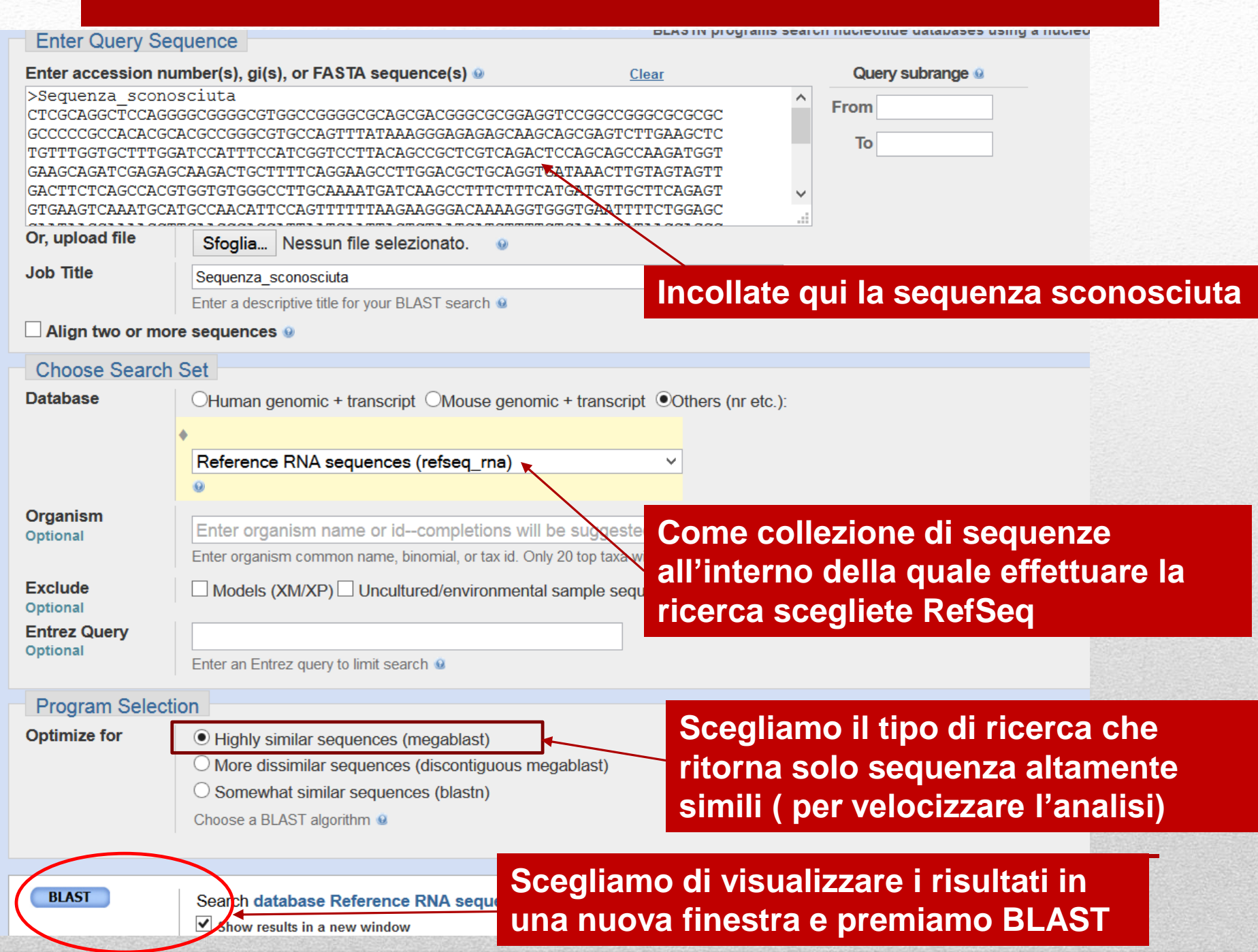

### Sequenza sconosciuta

#### RID 5DTJ5PTT016 (Expires on 10-12 01:39 am)

Ouerv ID | cl 10343 **Description** Sequenza sconosciuta Molecule type nucleic acid **Ouerv Lenath 826** 

Database Name refseg ma **Description** NCBI Transcript Reference Sequences **Program** BLASTN 2.2.28+ ▶ Citation

#### Other reports: Charch Summary [Taxonomy reports] [Distance tree of results]

### **Otteniamo un output** composto da varie parti

### <sup>C</sup>Graphic Summary

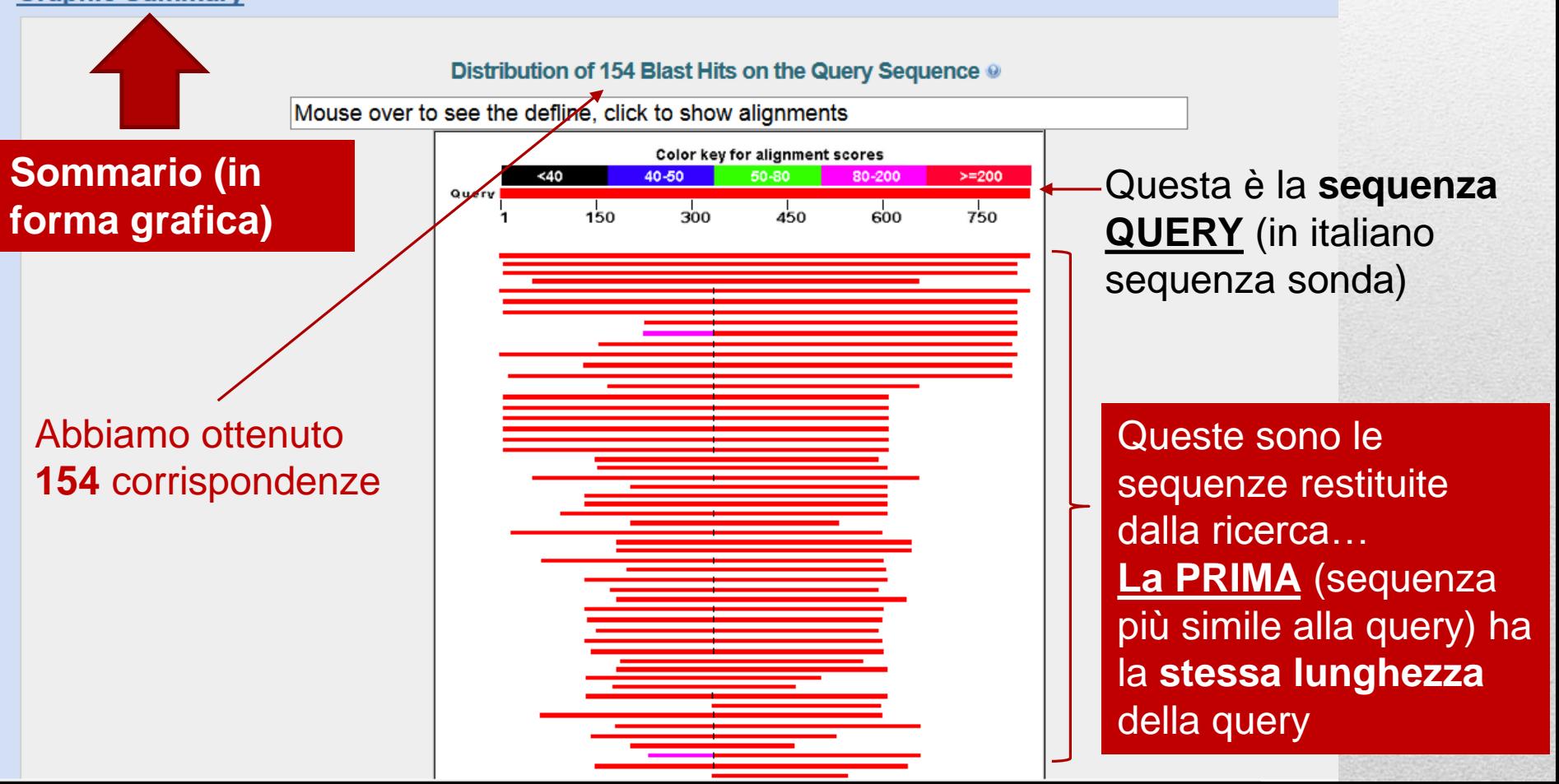

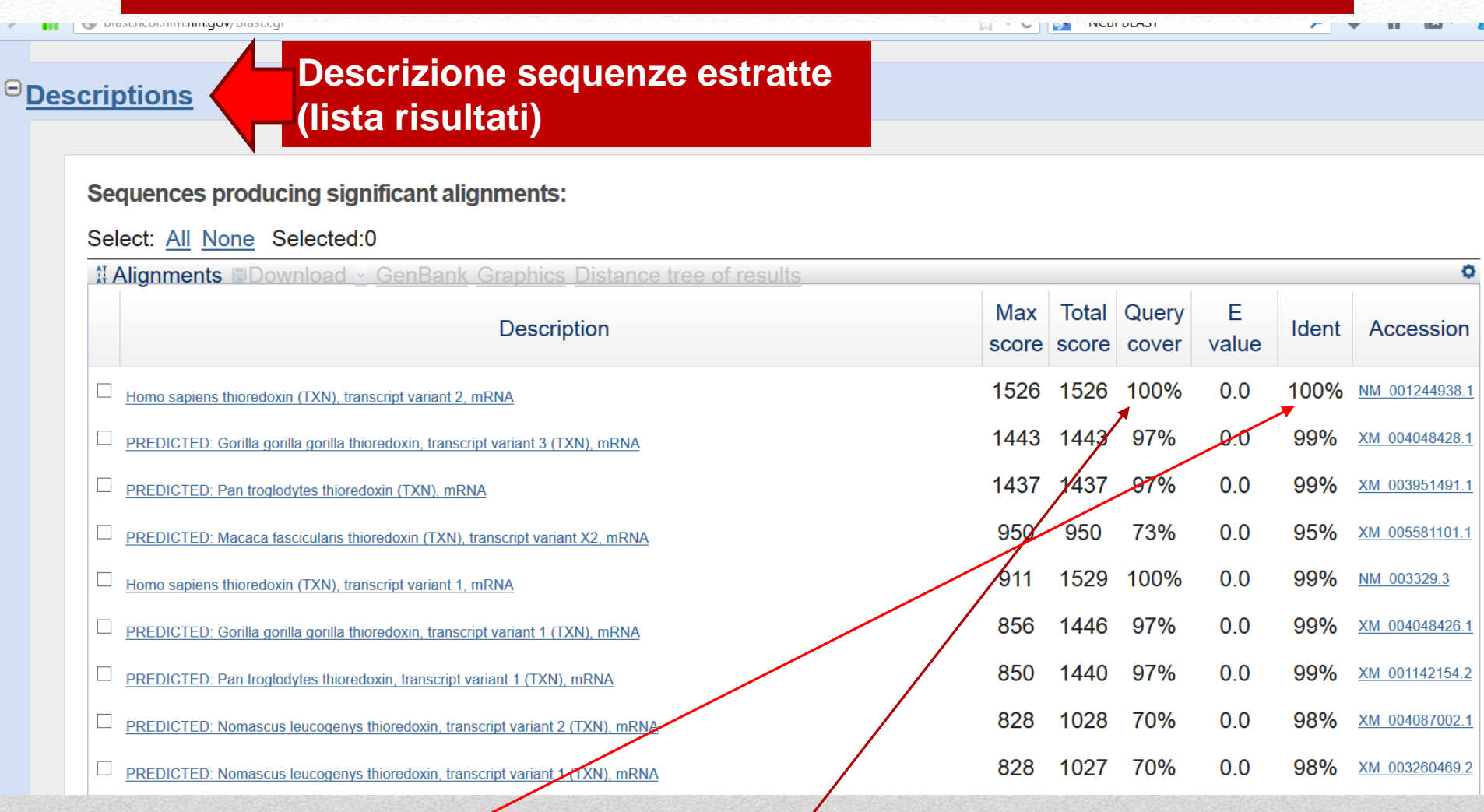

**La prima sequenza della lista copre l'intera lunghezza della sequenza Query ed è anche identica alla sequenza Query.** 

**Abbiamo identificato la sequenza sconosciuta!**

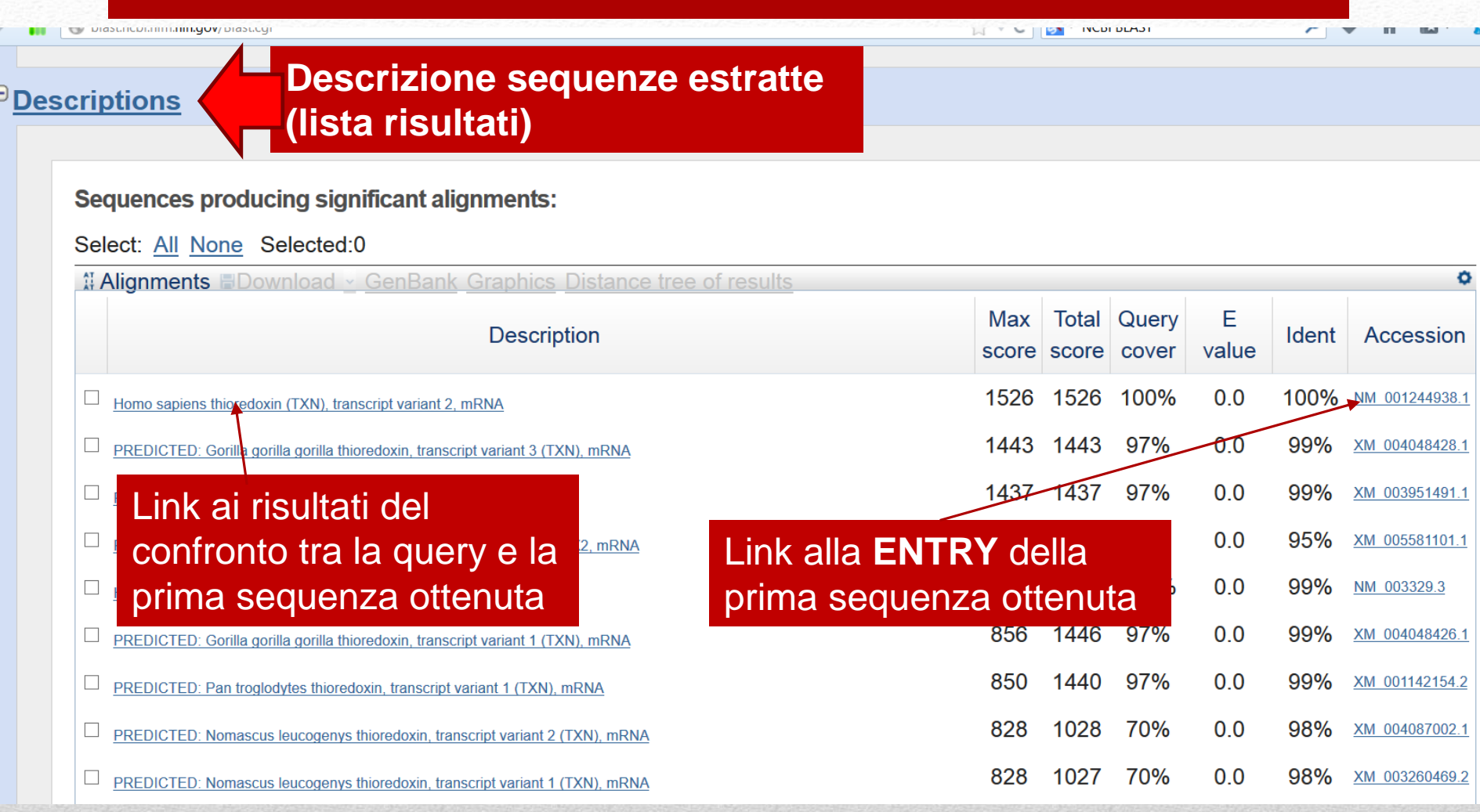

 $\overline{E}$ 

**Ora abbiamo a disposizione due collegamenti che ci permettono di ottenere ulteriori informazioni. Seguiamo il link che riporta l'accession (codice identificativo) della sequenza. In questo esempio è : NM\_001244938.1**

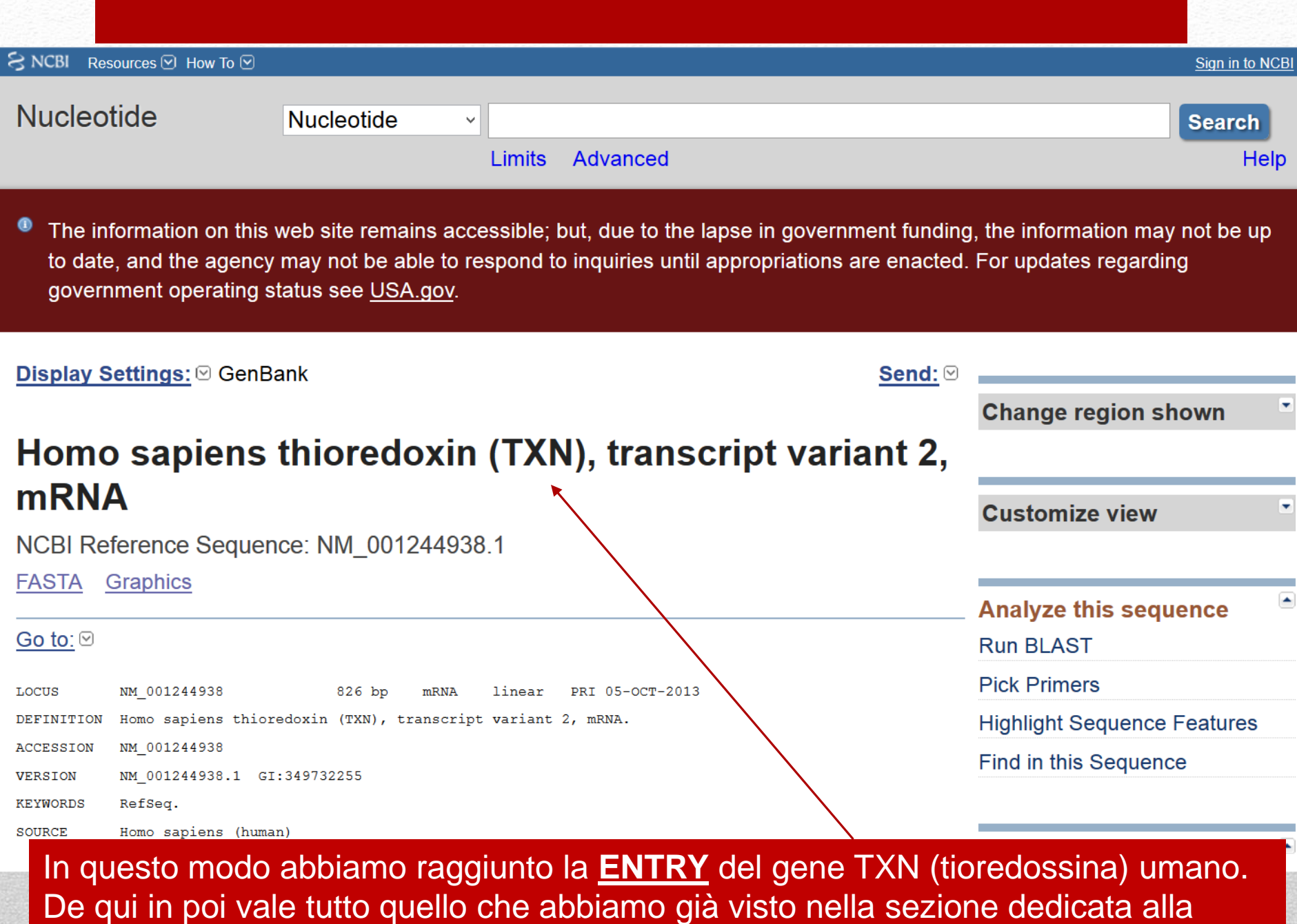

ricerca per parola chiave.

# **Ricerca per similarità di sequenza**

### **Domanda 1 :**

- a) A che banca dati appartiene la entry che abbiamo appena estratto ( TXN human ) ?
- b) Pensate che ci sia una relazione tra la risposta della domanda 1.a e le scelte che avete fatto **PRIMA** di effettuare la ricerca BLAST (suggerimento: riguardate la slide n. 53)? Se si quale?

## **Esercizio 1 :**

Scoprite tutto quello che potete sulla sequenza **Sequenza\_sconosciuta\_2** presente nello stesso file da cui avete copiato la sequenza, in formato FASTA (text), di Sequenza\_Sconosciuta.

- Che tipo di molecola è (DNA o mRNA)?
- Come si chiama il gene da cui deriva?
- A quale organismo appartiene questa sequenza?

# **Riepilogo**

Le banche dati biologiche sono collezioni di informazioni riguardanti molecole presenti nei viventi. Esse hanno dimensioni considerevoli e quindi vengono rese disponibili al pubblico **unitamente a strumenti specializzati** per svolgere ricerche al loro interno.

Esistono principalmente due tipi di ricerca all'interno di una banca dati biologica:

- Ricerca per **parola chiave** : permette di estrarre una o più sequenze fornendo una seria di parole chiave opportunamente combinate. La stringa di interrogazione può essere costruita dinamicamente grazie ad una serie di filtri progressivi. Non può essere utilizzata in assenza di informazioni sull'obiettivo della nostra ricerca.
- Ricerca per **similarità di sequenza** : al posto delle parole chiave si utilizza una sequenza sonda che serve per trovare le sequenze più simili ad essa in banca dati.

**Indipendentemente dalla modalità di ricerca adottata è possibile raggiungere delle schede (entries) che contengono molti collegamenti ad altre informazioni sulla sequenza presenti in altre banche dati**